# Package 'fairmodels'

August 23, 2022

<span id="page-0-0"></span>Type Package

Title Flexible Tool for Bias Detection, Visualization, and Mitigation

Version 1.2.1

Description Measure fairness metrics in one place for many mod-

els. Check how big is model's bias towards different races, sex, nationalities etc. Use measures such as Statistical Parity, Equal odds to detect the discrimination against unprivileged groups. Visualize the bias using heatmap, radar plot, bi-

plot, bar chart (and more!). There are various pre-processing and post-processing bias mitigation algorithms implemented. Package also supports calculating fairness metrics for regression models. Find more details in (Wisniewski, Biecek  $(2021)$ ) < $arXiv:2104.00507$ >.

License GPL-3

Encoding UTF-8

LazyData true

Depends  $R$  ( $> = 3.5$ )

Imports DALEX, ggplot2, scales, stats, patchwork,

Suggests ranger, gbm, knitr, rmarkdown, covr, testthat, spelling, ggdendro, ggrepel,

RoxygenNote 7.1.1.9001

VignetteBuilder knitr

URL <https://fairmodels.drwhy.ai/>

BugReports <https://github.com/ModelOriented/fairmodels/issues>

Language en-US

NeedsCompilation no

Author Jakub Wisniewski [aut, cre], ´ Przemysław Biecek [aut] (<<https://orcid.org/0000-0001-8423-1823>>)

Maintainer Jakub Wiśniewski <jakwisn@gmail.com>

Repository CRAN

Date/Publication 2022-08-23 19:50:06 UTC

# R topics documented:

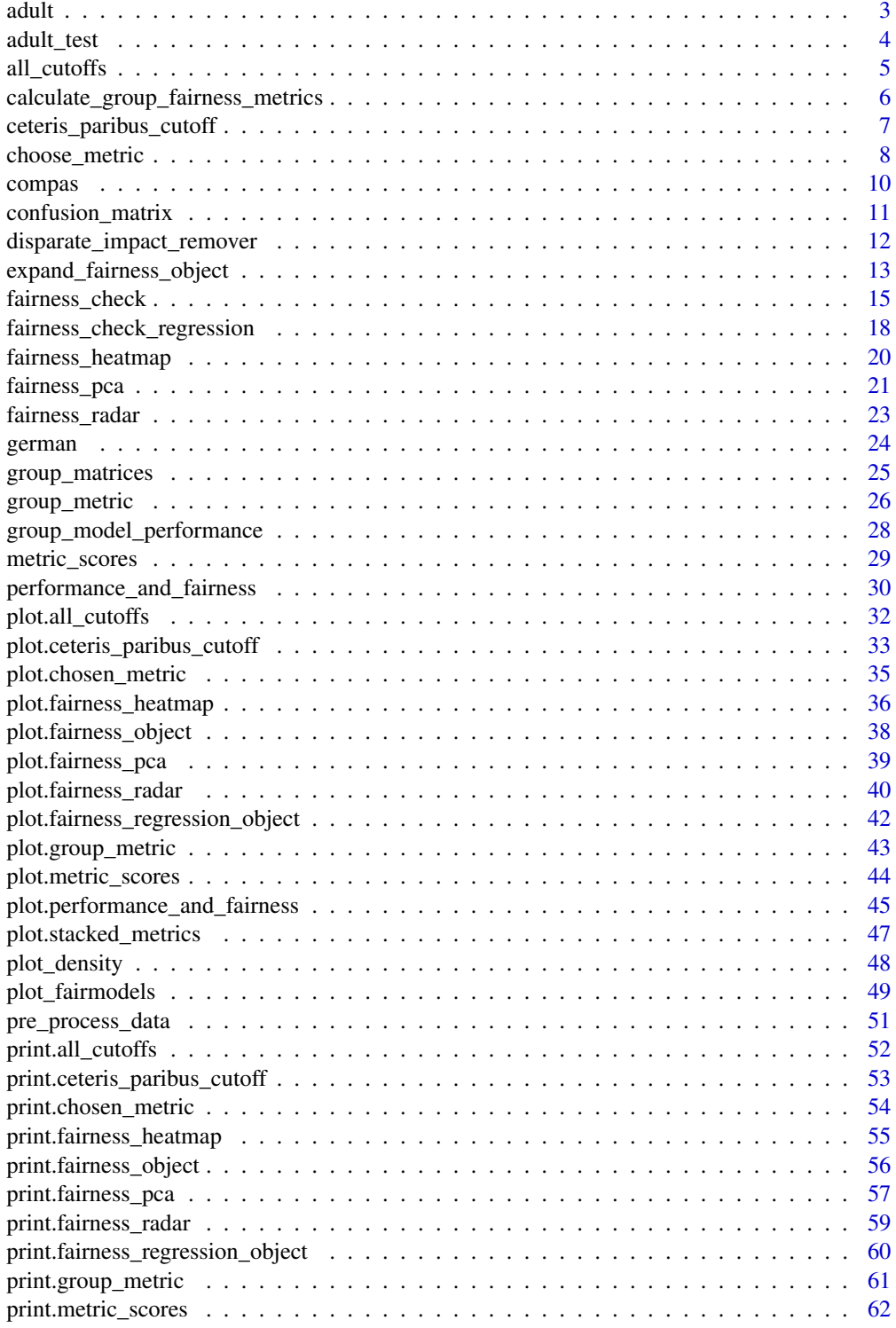

#### <span id="page-2-0"></span> $\alpha$  adult  $\beta$

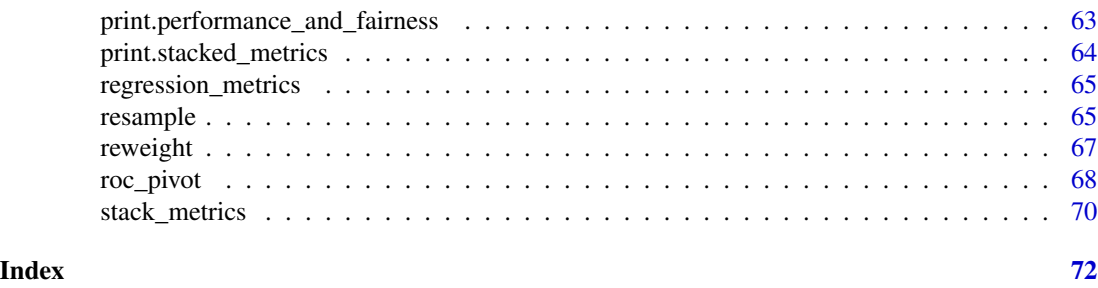

adult *Adult dataset*

# Description

adult dataset consists of many columns containing various information about relationship, hours worked per week, workclass etc... and about salary, whether more than 50K a year or not. Lot's of possible protected attributes such as sex, race age. Some columns contain level "unknown" and these values are not removed and removing them depends on user as they might contain some information.

#### Usage

data(adult)

# Format

A data frame with 32561 rows and 15 variables:

salary factor,  $\langle 50K/50K \rangle$  whether a person salary exceeds 50K a year or not

age integer, age of person

workclass factor, field of work

fnlwgt numeric

education factor, completed education degree

education\_num numeric, education number in converted from education factor, the bigger the better

marital status factor

occupation factor, where this person works

relationship factor, relationship information

race factor, ethnicity of a person

sex factor, gender of a person

capital\_gain numeric

capital\_loss numeric

hours\_per\_week numeric, how many hours per week does this person work

native\_country factor, in which country was this person born

#### <span id="page-3-0"></span>Source

Data from UCL <https://archive.ics.uci.edu/ml/datasets/adult>

adult\_test *Adult test dataset*

# **Description**

adult\_test dataset consists of many columns containing various information about relationship, hours worked per week, workclass etc... and about salary, whether more than 50K a year or not. Lot's of possible protected attributes such as sex, race age. Some columns contain level "unknown" and these values are not removed and removing them depends on user as they might contain some information. Data is designed for testing and ready to go.

# Usage

data(adult\_test)

# Format

A data frame with 16281 rows and 15 variables:

salary factor, <=50K/>50K whether a person salary exceeds 50K a year or not

age integer, age of person

workclass factor, field of work

fnlwgt numeric

education factor, completed education degree

education num numeric, education number in converted from education factor, the bigger the better

marital\_status factor

occupation factor, where this person works

relationship factor, relationship information

race factor, ethnicity of a person

sex factor, gender of a person

capital gain numeric

capital\_loss numeric

hours\_per\_week numeric, how many hours per week does this person work

native\_country factor, in which country was this person born

# Source

Data from UCL <https://archive.ics.uci.edu/ml/datasets/adult>

<span id="page-4-0"></span>all\_cutoffs *All cutoffs*

#### Description

Create all\_cutoffs object and see how with the change of cutoffs parity loss of fairness metrics changes. Value of cutoff changes equally for all subgroups. User can pick which fairness metrics to create the object with via fairness\_metrics vector.

# Usage

```
all_cutoffs(
  x,
  grid_points = 101,
  fairness_metrics = c("ACC", "TPR", "PPV", "FPR", "STP")
\lambda
```
# Arguments

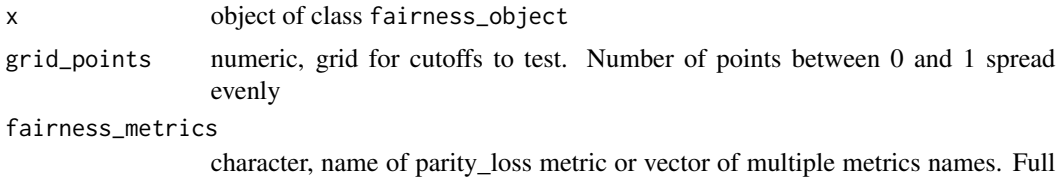

names can be found in fairness\_check documentation.

#### Value

all\_cutoffs object, data.frame containing information about label, metric and parity\_loss at particular cutoff

```
data("german")
y_numeric <- as.numeric(german$Risk) - 1
lm\_model \leq glm(Risk \sim .,
  data = german,
  family = binomial(link = "logit")
\mathcal{L}explainer_lm <- DALEX::explain(lm_model, data = german[, -1], y = y_numeric)
fobject <- fairness_check(explainer_lm,
  protected = german$Sex,
  privileged = "male"
\mathcal{L}
```

```
ac <- all_cutoffs(fobject)
plot(ac)
rf_model <- ranger::ranger(Risk ~ .,
  data = german,
  probability = TRUE,
 num.trees = 100,
  seed = 1\lambdaexplainer_rf <- DALEX::explain(rf_model,
  data = german[, -1],y = y_numeric
)
fobject <- fairness_check(explainer_rf, fobject)
ac <- all_cutoffs(fobject)
plot(ac)
```

```
calculate_group_fairness_metrics
                         Calculate fairness metrics in groups
```
# Description

Create data.frame from group\_matrices object containing metric scores for each subgroup.

# Usage

```
calculate_group_fairness_metrics(x)
```
### Arguments

x object of class group\_matrices

# Value

group\_metric\_matrix object It's a data.frame with metrics as row names and scores for those metrics for each subgroup in columns

<span id="page-5-0"></span>

<span id="page-6-0"></span>ceteris\_paribus\_cutoff

*Ceteris paribus cutoff*

# Description

Ceteris paribus cutoff is way to check how will parity loss behave if only cutoff for one subgroup was changed. By using parameter new\_cutoffs parity loss for metrics with new cutoffs will be calculated. Note that cutoff for subgroup (passed as parameter) will change no matter new\_cutoff's value at that position. When parameter cumulated is set to true, all metrics will be summed and facets will collapse to one plot with different models on it. Sometimes due to the fact that some metric might contain NA for all cutoff values, cumulated plot might be present without this model.

# Usage

```
ceteris_paribus_cutoff(
  x,
  subgroup,
  new_cutoffs = NULL,
  fairness_metrics = c("ACC", "TPR", "PPV", "FPR", "STP"),
  grid_points = 101,
  cumulated = FALSE
)
```
#### Arguments

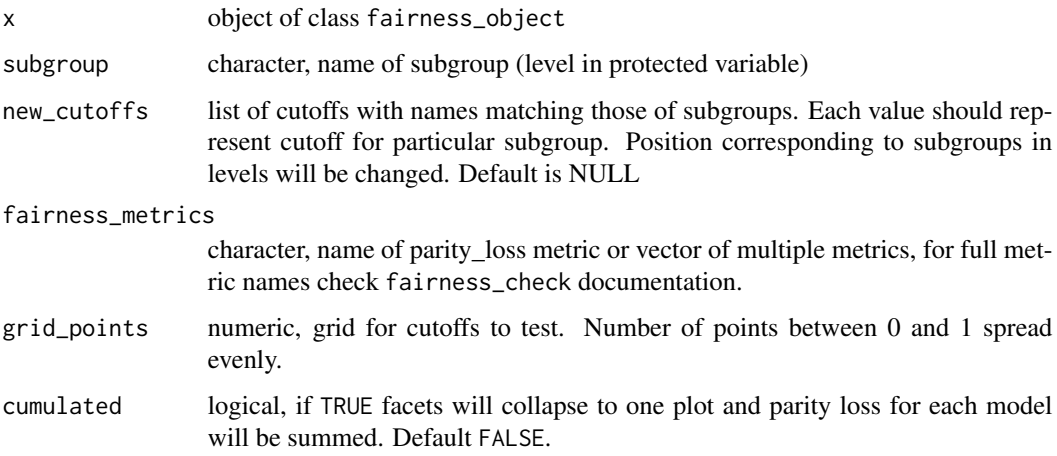

# Value

ceteris\_paribus\_cutoff data.frame containing information about label, metric and parity\_loss at particular cutoff

# Examples

```
data("compas")
# positive outcome - not being recidivist
two_yr_recidivism <- factor(compas$Two_yr_Recidivism, levels = c(1, 0))
y_numeric <- as.numeric(two_yr_recidivism) - 1
compas$Two_yr_Recidivism <- two_yr_recidivism
lm_model <- glm(Two_yr_Recidivism ~ .,
  data = compas,
  family = binomial(link = "logit")
\lambdaexplainer_lm <- DALEX::explain(lm_model, data = compas[, -1], y = y_numeric)
fobject <- fairness_check(explainer_lm,
  protected = compas$Ethnicity,
  privileged = "Caucasian"
\lambdacpc <- ceteris_paribus_cutoff(fobject, "African_American")
plot(cpc)
rf_model <- ranger::ranger(Two_yr_Recidivism ~ .,
  data = compas,
  probability = TRUE,
  num.trees = 200
)
explainer_rf <- DALEX::explain(rf_model, data = compas[, -1], y = y_numeric)
fobject <- fairness_check(explainer_lm, explainer_rf,
  protected = compas$Ethnicity,
  privileged = "Caucasian"
)
cpc <- ceteris_paribus_cutoff(fobject, "African_American")
plot(cpc)
```
choose\_metric *Choose metric*

#### Description

Extracts metrics from metric\_data from fairness object. It allows to visualize and compare parity loss of chosen metric values across all models.

<span id="page-7-0"></span>

# choose\_metric 9

#### Usage

```
choose_metric(x, fairness_metric = "FPR")
```
#### Arguments

x object of class fairness\_object

fairness\_metric

char, single name of metric, one of metrics:

- TPR parity loss of True Positive Rate (Sensitivity, Recall, Equal Odds)
- TNR parity loss of True Negative Rate (Specificity)
- PPV parity loss of Positive Predictive Value (Precision)
- NPV parity loss of Negative Predictive Value
- FNR parity loss of False Negative Rate
- FPR parity loss of False Positive Rate
- FDR parity loss of False Discovery Rate
- FOR parity loss of False Omission Rate
- TS parity loss of Threat Score
- ACC parity loss of Accuracy
- STP parity loss of Statistical Parity
- F1 parity loss of F1 Score

#### Value

chosen\_metric object It is a list with following fields:

- parity\_loss\_metric\_data data.frame with columns: parity\_loss\_metric and label
- metric chosen metric
- label character, vector of model labels

# Examples

data("german")

```
y_numeric <- as.numeric(german$Risk) - 1
lm\_model \leq plm(Risk \sim .data = german,
  family = binomial(link = "logit")
\mathcal{L}explainer_lm <- DALEX::explain(lm_model, data = german[, -1], y = y_numeric)
fobject <- fairness_check(explainer_lm,
  protected = german$Sex,
  privileged = "male"
\lambda
```

```
cm <- choose_metric(fobject, "TPR")
plot(cm)
rf_model <- ranger::ranger(Risk ~ .,
 data = german,
 probability = TRUE,
 num.trees = 200
\lambdaexplainer_rf <- DALEX::explain(rf_model, data = german[, -1], y = y_numeric)
fobject <- fairness_check(explainer_rf, fobject)
cm <- choose_metric(fobject, "TPR")
plot(cm)
```
#### compas *Modified COMPAS dataset*

# Description

compas dataset. From ProPublica: across the nation, judges, probation and parole officers are increasingly using algorithms to assess a criminal defendant's likelihood to re-offend.

#### Usage

data(compas)

#### Format

A data frame with 6172 rows and 7 variables:

# Details

Two\_yr\_Recidivism factor, 1/0 for future recidivism or no recidivism. Models should predict this values

Number\_of\_Priors numeric, number of priors

Age\_Above\_FourtyFive factor, 1/0 for age above 45 years or not

Age\_Below\_TwentyFive factor, 1/0 for age below 25 years or not

Misdemeanor factor, 1/0 for having recorded misdemeanor(s) or not

Ethnicity factor, Caucasian, African American, Asian, Hispanic, Native American or Other

Sex factor, female/male for gender

<span id="page-9-0"></span>

# <span id="page-10-0"></span>confusion\_matrix 11

# Source

The original source of data is https://www.propublica.org/datastore/dataset/compas-recidivism-risk-score-da Modified data used here comes from <https://www.kaggle.com/danofer/compass/> (probublica-CompassRecidivism\_data\_fairml.csv)

confusion\_matrix *Confusion matrix*

# Description

Calculates confusion matrix for given cutoff

#### Usage

confusion\_matrix(probs, observed, cutoff)

### Arguments

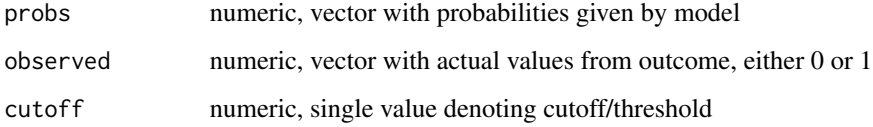

# Value

object of class confussion\_matrix It is a list with following fields:

- tpnumber of True Positives
- fpnumber of False Positives
- tnnumber of True Negatives
- fnnumber of False Negatives

```
probs <- rnorm(20, 0.4, 0.1)
observed <- round(runif(20))
confusion_matrix(probs, observed, 0.5)
```

```
disparate_impact_remover
```
*Disparate impact remover*

#### Description

Disparate impact remover is a pre-processing bias mitigation method. It removes bias hidden in numeric columns in data. It changes distribution of ordinal features of data with regard to earth mover distance. It works best if among subgroups there is similar number of observations.

#### Usage

disparate\_impact\_remover(data, protected, features\_to\_transform, lambda = 1)

#### Arguments

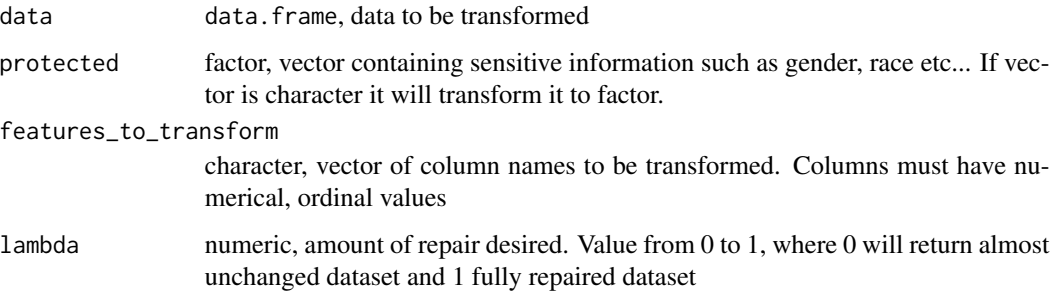

# Details

This is implementation of geometric method which preserves ranks unlike combinatorial repair. lambda close to 1 denotes that distributions will be very close to each other and lambda close to 0 means that densities will barely change. Note that although lambda equal 0 should mean that original data will be returned, it usually changes distributions slightly due to pigeonholing. The number of pigeonholes is fixed and equal to min101, unique(a), where a is vector with values for subgroup. So if some subgroup is not numerous and the distribution is discrete with small number of variables then there will be small number of pigeonholes. It will affect data significantly.

# Value

repaired data (data.frame object)

# References

This method was implemented based on Feldman, Friedler, Moeller, Scheidegger, Venkatasubramanian 2015 <https://arxiv.org/pdf/1412.3756.pdf>

# <span id="page-12-0"></span>Examples

```
library("ggplot2")
set.seed(1)
# custom data frame with kind and score
custom_data <- data.frame(
  kind = as.factor(c(rep("second", 500), rep("first", 500))),
  score = c(rnorm(500, 400, 40), rnorm(500, 600, 100))
)
ggplot(custom_data, aes(score, fill = kind)) +
  geom\_density(alpha = 0.5)fixed_data <- disparate_impact_remover(
  data = custom_data,
  protected = custom_data$kind,
  features_to_transform = "score",
  lambda = 0.8\mathcal{L}ggplot(fixed_data, aes(score, fill = kind)) +
  geom\_density(alpha = 0.5)# lambda 1 gives identical distribution, lambda 0 (almost) original distributions
fixed_data_unchanged <- disparate_impact_remover(
  data = custom_data,
  protected = custom_data$kind,
  features_to_transform = "score",
  lambda = 0\lambdaggplot(fixed_data_unchanged, aes(score, fill = kind)) +
  geom\_density(alpha = 0.5)fixed_data_fully_changed <- disparate_impact_remover(
  data = custom_data,
  protected = custom_data$kind,
  features_to_transform = "score",
  lambda = 1)
ggplot(fixed_data_fully_changed, aes(score, fill = kind)) +
  geom_density(alpha = 0.5) +
  facet_wrap(kind \sim ., nrow = 2)
```

```
expand_fairness_object
```
*Expand Fairness Object*

# Description

Unfold fairness object to 3 columns (metrics, label, score) to construct better base for visualization.

#### Usage

```
expand_fairness_object(
  x,
  scale = FALSE,
  drop_metrics_with_na = FALSE,
 fairness_metrics = NULL
\lambda
```
# Arguments

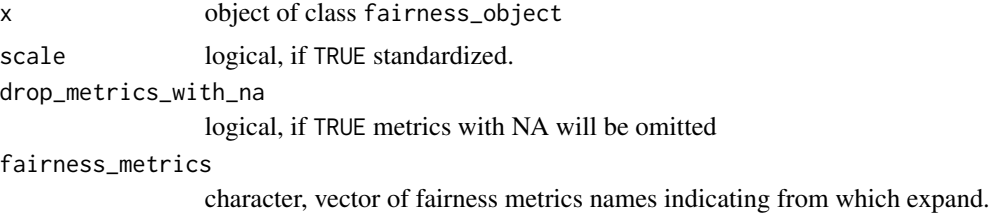

#### Value

object of class expand\_fairness\_object. It is a data.frame with scores for each metric and model.

```
data("german")
y_numeric <- as.numeric(german$Risk) - 1
lm\_model \leq plm(Risk \sim .data = german,
  family = binomial(link = "logit")
)
explainer_lm <- DALEX::explain(lm_model, data = german[, -1], y = y_numeric)
fobject <- fairness_check(explainer_lm,
  protected = german$Sex,
  privileged = "male"
\mathcal{L}expand_fairness_object(fobject, drop_metrics_with_na = TRUE)
rf_model <- ranger::ranger(Risk ~ .,
  data = german,
  probability = TRUE,
  num.trees = 200
```
<span id="page-14-0"></span>)

```
explainer_rf <- DALEX::explain(rf_model, data = german[, -1], y = y_numeric)
```

```
fobject <- fairness_check(explainer_rf, fobject)
```

```
expand_fairness_object(fobject, drop_metrics_with_na = TRUE)
```
fairness\_check *Fairness check*

#### Description

Fairness check creates fairness\_object which measures different fairness metrics and wraps data, explainers and parameters in useful object. This is fundamental object in this package. It enables to visualize fairness metrics and models in many ways and compare models on both fairness and performance level. Fairness check acts as merger and wrapper for explainers and fairness objects. While other fairness objects values are not changed, fairness check assigns cutoffs and labels to provided explainers so same explainers with changed labels/cutoffs might be gradually added to fairness object. Users through print and plot methods may quickly check values of most popular fairness metrics. More on that topic in details.

#### Usage

```
fairness_check(
  x,
  ...,
  protected = NULL,
 privileged = NULL,
  cutoff = NULL,
  label = NULL,
  epsilon = 0.8,
  verbose = TRUE,
  colorize = TRUE
)
```
#### Arguments

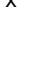

x object created with [explain](#page-0-0) or of class fairness\_object. It can be multiple fairness\_objects, multiple explainers, or combination on both, as long as they predict the same data. If at least one fairness\_object is provided there is no need to pass protected and privileged parameters. Explainers must be binary classification type.

... possibly more objects created with [explain](#page-0-0) and/or objects of class fairness\_object

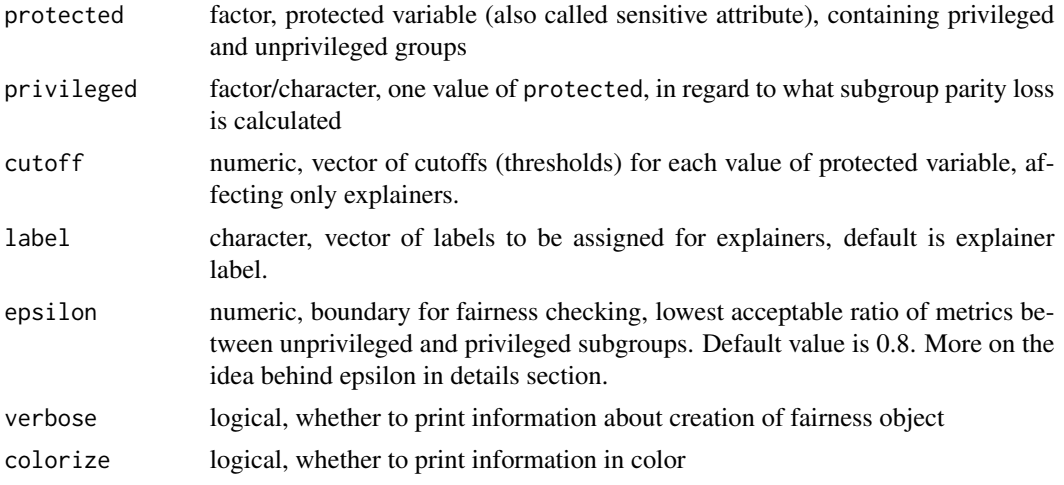

#### Details

# Fairness check

Metrics used are made for each subgroup, then base metric score is subtracted leaving loss of particular metric. If absolute loss of metrics ratio is not within acceptable boundaries than such metric is marked as "not passed". It means that values of metrics should be within (epsilon, 1/epsilon) boundary. The default ratio is set to 0.8 which adhere to US 80 score achieved in metrics by privileged subgroup. For example if TPR\_unprivileged/TPR\_privileged is less than 0.8 then such ratio is sign of discrimination. On the other hand if TPR privileged/TPR unprivileged is more than 1.25 (1/0.8) than there is discrimination towards privileged group. Epsilon value can be adjusted to user's needs. It should be interpreted as the lowest ratio of metrics allowed. There are some metrics that might be derived from existing metrics (For example Equalized Odds - equal TPR and FPR for all subgroups). That means passing 5 metrics in fairness check asserts that model is even more fair. In fairness\_check models must always predict positive result. Not adhering to this rule may lead to misinterpretation of the plot. More on metrics and their equivalents: [https://fairware.cs.](https://fairware.cs.umass.edu/papers/Verma.pdf) [umass.edu/papers/Verma.pdf](https://fairware.cs.umass.edu/papers/Verma.pdf) [https://en.wikipedia.org/wiki/Fairness\\_\(machine\\_learning\)](https://en.wikipedia.org/wiki/Fairness_(machine_learning))

Parity loss - visualization tool

Parity loss is computed as follows: M\_parity\_loss = sum(abs(log(metric/metric\_privileged)))

where:

M - some metric mentioned above

metric - vector of metric scores from each subgroup metric\_privileged - value of metric vector for privileged subgroup

base metric - scalar, value of metric for base subgroup

# Value

An object of class fairness\_object which is a list with elements:

- parity\_loss\_metric\_data data.frame containing parity loss for various fairness metrics. Created with following metrics:
	- TPR True Positive Rate (Sensitivity, Recall)
- TNR True Negative Rate (Specificity)
- PPV Positive Predictive Value (Precision)
- NPV Negative Predictive Value
- FNR False Negative Rate
- FPR False Positive Rate
- FDR False Discovery Rate
- FOR False Omission Rate
- TS Threat Score
- STP Statistical Parity
- ACC Accuracy
- F1 F1 Score
- groups\_data metrics across levels in protected variable
- groups\_confusion\_matrices confusion matrices for each subgroup
- explainers list of DALEX explainers used to create object
- cutoffs list of cutoffs for each explainer and subgroup
- fairness\_check\_data data.frame used for for plotting fairness\_object
- ... other parameters passed to function

# References

Zafar,Valera, Rodriguez, Gummadi (2017) <https://arxiv.org/pdf/1610.08452.pdf> Hardt, Price, Srebro (2016) <https://arxiv.org/pdf/1610.02413.pdf> Verma, Rubin (2018) <https://fairware.cs.umass.edu/papers/Verma.pdf> Barocas, Hardt, Narayanan (2019) <https://fairmlbook.org/>

```
data("german")
y_numeric <- as.numeric(german$Risk) - 1
lm\_model \leq glm(Risk \sim .,
  data = german,
  family = binomial(link = "logit"))
explainer_lm <- DALEX::explain(lm_model, data = german[, -1], y = y_numeric)
fobject <- fairness_check(explainer_lm,
  protected = german$Sex,
  privileged = "male"
)
plot(fobject)
rf_model <- ranger::ranger(Risk ~ .,
  data = german,
```

```
probability = TRUE,
 max.depth = 3,
 num.trees = 100,
 seed = 1)
explainer_rf <- DALEX::explain(rf_model,
 data = german[, -1],y = y_numeric
)
fobject <- fairness_check(explainer_rf, fobject)
plot(fobject)
# custom print
plot(fobject, fairness_metrics = c("ACC", "TPR"))
```
fairness\_check\_regression

*Fairness check regression*

#### Description

This is an experimental approach. Please have it in mind when using it. Fairness\_check\_regression enables to check fairness in regression models. It uses so-called probabilistic classification to approximate fairness measures. The metrics in use are independence, separation, and sufficiency. The intuition behind this method is that the closer to 1 the metrics are the better. When all metrics are close to 1 then it means that from the perspective of a predictive model there are no meaningful differences between subgroups.

# Usage

```
fairness_check_regression(
  x,
  ...,
 protected = NULL,
 privileged = NULL,
 label = NULL,epsilon = NULL,
 verbose = TRUE,
  colorize = TRUE
)
```
<span id="page-17-0"></span>

#### **Arguments**

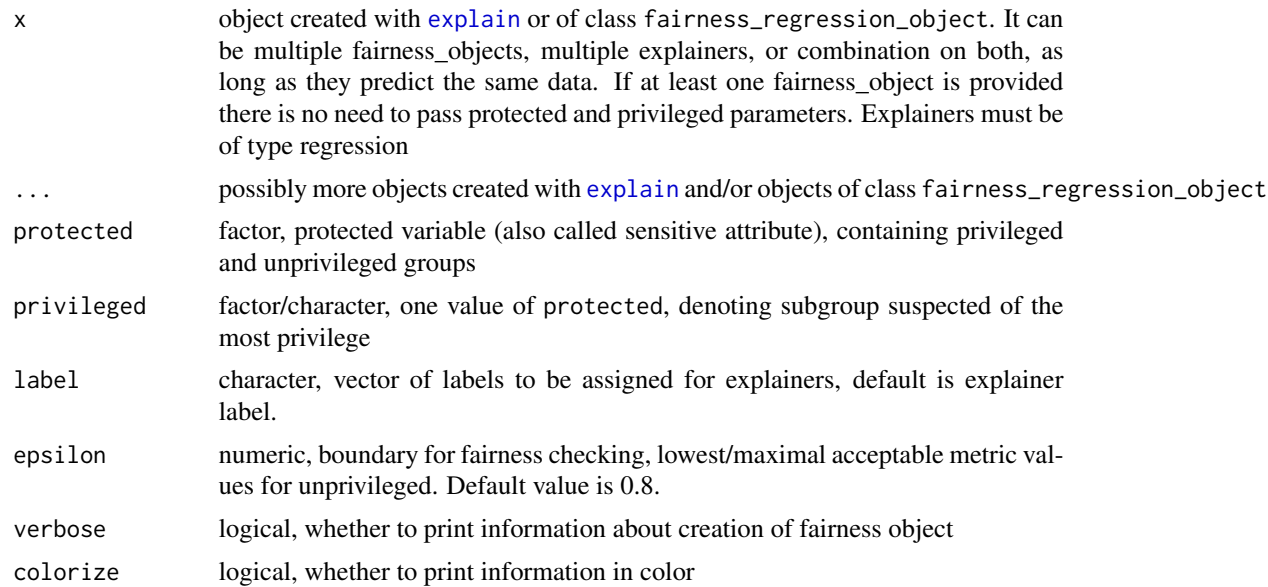

# Details

Sometimes during metric calculation faze approximation algorithms (logistic regression models) might not coverage properly. This might indicate that the membership to subgroups has strong predictive power.

# References

Steinberg, Daniel & Reid, Alistair & O'Callaghan, Simon. (2020). Fairness Measures for Regression via Probabilistic Classification. - <https://arxiv.org/pdf/2001.06089.pdf>

```
set.seed(123)
data <- data.frame(
 x = c(rnorm(500, 500, 100), rnorm(500, 400, 200)),pop = c(rep("A", 500), rep("B", 500))
\lambdadata$y <- rnorm(length(data$x), 1.5 * data$x, 100)
# create model
model \leq -\ln(y \sim ., \text{data} = \text{data})# create explainer
exp < - DALEX::explain(model, data = data, y = data# create fobject
fobject <- fairness_check_regression(exp, protected = data$pop, privileged = "A")
```

```
# results
fobject
plot(fobject)
model_ranger <- ranger::ranger(y \sim ., data = data, seed = 123)
exp2 <- DALEX::explain(model_ranger, data = data, y = data$y)
fobject <- fairness_check_regression(exp2, fobject)
# results
fobject
plot(fobject)
```
fairness\_heatmap *Fairness heatmap*

# Description

Create fairness\_heatmap object to compare both models and metrics. If parameter scale is set to TRUE metrics will be scaled to median  $= 0$  and sd  $= 1$ . If NA's appear heatmap will still plot, but with gray area where NA's were.

#### Usage

```
fairness_heatmap(x, scale = FALSE)
```
# Arguments

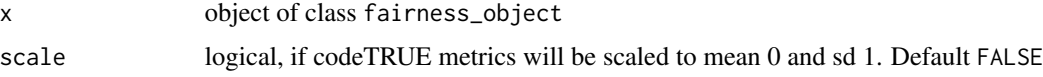

#### Value

fairness\_heatmap object.

It is a list with following fields:

- heatmap\_data data. frame with information about score for model and parity loss metric
- matrix\_model matrix used in dendogram plots
- scale logical parameter passed to fairness\_heatmap
- label character, vector of model labels

# <span id="page-20-0"></span>fairness\_pca 21

# Examples

```
data("german")
y_numeric <- as.numeric(german$Risk) - 1
lm\_model \leq glm(Risk \sim .,
  data = german,
  family = binomial(link = "logit"))
rf_model <- ranger::ranger(Risk ~ .,
  data = german,
  probability = TRUE,
  num.trees = 200,
  num.threads = 1
)
explainer_lm <- DALEX::explain(lm_model, data = german[, -1], y = y_numeric)
explainer_rf <- DALEX::explain(rf_model, data = german[, -1], y = y_numeric)
fobject <- fairness_check(explainer_lm, explainer_rf,
  protected = german$Sex,
  privileged = "male"
\mathcal{L}# same explainers with different cutoffs for female
fobject <- fairness_check(explainer_lm, explainer_rf, fobject,
  protected = german$Sex,
 privileged = "male",
  cutoff = list(female = 0.4),label = c("lm_2", "rf_2")\mathcal{L}fh <- fairness_heatmap(fobject)
plot(fh)
```
fairness\_pca *Fairness PCA*

#### Description

Calculate PC for metric\_matrix to see similarities between models and metrics. If omit\_models\_with\_NA is set to TRUE models with NA will be omitted as opposed to default behavior, when metrics are omitted.

#### Usage

```
fairness_pca(x, omit_models_with_NA = FALSE)
```
#### Arguments

x object of class fairness object omit\_models\_with\_NA logical, if TRUE omits rows in metric\_matrix, else omits columns (default)

# Value

fairness\_pca object It is list containing following fields:

- pc\_1\_2 amount of data variance explained with each component
- rotation rotation from stats:: prcomp
- x x from stats::prcomp
- sdev sdev from stats:: prcomp
- label model labels

```
data("german")
y_numeric <- as.numeric(german$Risk) - 1
lm\_model \leq glm(Risk \sim .data = german,
  family = binomial(link = "logit")\lambdarf_model <- ranger::ranger(Risk ~ .,
  data = german,
  probability = TRUE,
  num.trees = 200,
  num.threads = 1
)
explainer_lm <- DALEX::explain(lm_model, data = german[, -1], y = y_numeric)
explainer_rf <- DALEX::explain(rf_model, data = german[, -1], y = y_numeric)
fobject <- fairness_check(explainer_lm, explainer_rf,
  protected = german$Sex,
  privileged = "male"
\mathcal{L}# same explainers with different cutoffs for female
fobject <- fairness_check(explainer_lm, explainer_rf, fobject,
  protected = german$Sex,
  privileged = "male",
  cutoff = list(female = 0.4),label = c("lm_2", "rf_2"))
```
# <span id="page-22-0"></span>fairness\_radar 23

```
fpca <- fairness_pca(fobject)
plot(fpca)
```
fairness\_radar *Fairness radar*

# Description

Make fairness\_radar object with chosen fairness\_metrics. Note that there must be at least three metrics that does not contain NA.

#### Usage

```
fairness_radar(x, fairness_metrics = c("ACC", "TPR", "PPV", "FPR", "STP"))
```
#### Arguments

x object of class fairness\_object

fairness\_metrics

character, vector of metric names, at least 3 metrics without NA needed. Full names of metrics can be found in fairness\_check documentation.

#### Value

fairness\_radar object. It is a list containing:

- radar\_data data.frame containing scores for each model and parity loss metric
- label model labels

# Examples

data("german")

```
y_numeric <- as.numeric(german$Risk) - 1
lm_model \leftarrow glm(Risk \sim .data = german,
  family = binomial(link = "logit"))
explainer_lm <- DALEX::explain(lm_model, data = german[, -1], y = y_numeric)
fobject <- fairness_check(explainer_lm,
  protected = german$Sex,
  privileged = "male"
\mathcal{L}fradar <- fairness_radar(fobject, fairness_metrics = c(
```
#### 24 german and the set of the set of the set of the set of the set of the set of the set of the set of the set of the set of the set of the set of the set of the set of the set of the set of the set of the set of the set of

```
"ACC", "STP", "TNR",
  "TPR", "PPV"
))
plot(fradar)
rf_model <- ranger::ranger(Risk ~ .,
  data = german,
  probability = TRUE,
  num.trees = 200,
  num.threads = 1
\mathcal{L}explainer_rf <- DALEX::explain(rf_model, data = german[, -1], y = y_numeric)
fobject <- fairness_check(explainer_rf, fobject)
fradar <- fairness_radar(fobject, fairness_metrics = c(
  "ACC",
  "STP",
  "TNR",
  "TPR",
  "PPV"
))
plot(fradar)
```
german *Modified German Credit data dataset*

# Description

german dataset. Data contains information about people and their credit risks.

# Usage

data(german)

# Format

A data frame with 1000 rows and 10 variables:

Risk factor, good/bad risk connected with giving the credit. Models should predict this values

Sex factor, male/female, considered to be protected group

<span id="page-23-0"></span>

# <span id="page-24-0"></span>group\_matrices 25

**Job** numeric, job titles converted to integers where 0- unemployed/unskilled, 3- management/ selfemployed/highly qualified employee/ officer

Housing factor, rent/own/free where this person lives

- Saving.accounts factor, little/moderate/quite rich/rich/not\_known, where not\_known indicates NA
- Checking.account factor, little/moderate/rich/not\_known, where not\_known indicates NA

Credit.amount numeric, amount of money in credit

Duration numeric, duration of credit

Purpose factor, purpose of credit

Age numeric, age of person that applied for credit

#### Source

Data from kaggle <https://www.kaggle.com/kabure/german-credit-data-with-risk/>. The original source is UCL [https://archive.ics.uci.edu/ml/datasets/Statlog+\(German+Credi](https://archive.ics.uci.edu/ml/datasets/Statlog+(German+Credit+Data))t+ [Data\)](https://archive.ics.uci.edu/ml/datasets/Statlog+(German+Credit+Data)).

group\_matrices *Group confusion matrices*

# Description

Calculates confusion matrices for each subgroup

#### Usage

```
group_matrices(protected, probs, preds, cutoff)
```
# Arguments

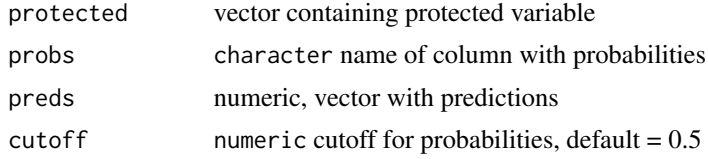

#### Value

group\_matrices object It is a list with values:

For each subgroup:

- subgroup
	- tp number of true positives
	- fp number of false positives
	- tn number of true negatives
	- fn number of false negatives

# Examples

```
data("compas")
```

```
glm_compas <- glm(Two_yr_Recidivism ~ ., data = compas, family = binomial(link = "logit"))
 y_prob <- glm_compas$fitted.values
 y_numeric <- as.numeric(compas$Two_yr_Recidivism) - 1
 gm <- group_matrices(compas$Ethnicity,
   y_prob,
   y_numeric,
   cutoff = list(
     Asian = 0.45,
     African_American = 0.5,
     Other = 0.5,
     Hispanic = 0.5,
     Caucasian = 0.4,
     Native_American = 0.5
   )
 \mathcal{L}gm
group_metric Group metric
```
# Description

Group metric enables to extract data from metrics generated for each subgroup (values in protected variable) The closer metric values are to each other, the less bias particular model has. If parity\_loss parameter is set to TRUE, distance between privileged and unprivileged subgroups will be measured. When plotted shows both fairness metric and chosen performance metric.

# Usage

```
group_metric(
 x,
  fairness_metric = NULL,
 performance_metric = NULL,
 parity_loss = FALSE,
  verbose = TRUE
)
```
# Arguments

```
x object of class fairness_object
fairness_metric
                character, fairness metric name, if NULL the default metric will be used which is
                TPR.
```
<span id="page-25-0"></span>

# group\_metric 27

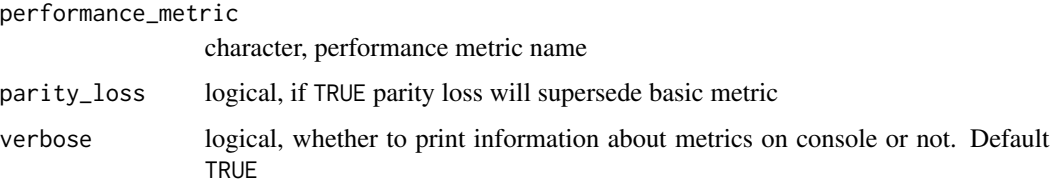

# Details

Available metrics:

Fairness metrics (Full names explained in fairness\_check documentation):

- TPR
- TNR
- PPV
- NPV
- FNR
- FPR
- FDR
- FOR
- TS
- ACC
- STP
- $\cdot$  F1

Performance metrics

- recall
- precision
- accuracy
- f1
- auc

# Value

group\_metric object. It is a list with following items:

- group\_metric\_data data.frame containing fairness metric scores for each model
- performance\_data data.frame containing performance metric scores for each model
- fairness\_metric name of fairness metric
- performance\_metric name of performance metric

# Examples

```
data("german")
y_numeric <- as.numeric(german$Risk) - 1
lm\_model \leq glm(Risk \sim .,
  data = german,
  family = binomial(link = "logit")
)
explainer_lm <- DALEX::explain(lm_model, data = german[, -1], y = y_numeric)
fobject <- fairness_check(explainer_lm,
 protected = german$Sex,
  privileged = "male"
\mathcal{L}gm <- group_metric(fobject, "TPR", "f1", parity_loss = TRUE)
plot(gm)
rf_model <- ranger::ranger(Risk ~ .,
  data = german,
  probability = TRUE,
  num.trees = 200
)
explainer_rf <- DALEX::explain(rf_model, data = german[, -1], y = y_numeric)
fobject <- fairness_check(explainer_rf, fobject)
gm <- group_metric(fobject, "TPR", "f1", parity_loss = TRUE)
plot(gm)
```
group\_model\_performance

*Group model performance*

### Description

Special method for model performance evaluation. Counts number of tp, tn, fp, fn for each subgroup (and therefore potentially distinct cutoff), sums afterwards.

# Usage

```
group_model_performance(x, protected, cutoff, performance_metric)
```
<span id="page-27-0"></span>

# <span id="page-28-0"></span>metric\_scores 29

#### **Arguments**

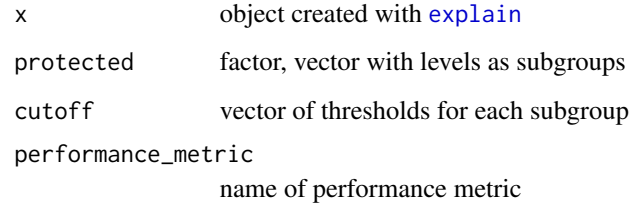

# Value

score in performance metric between 0 and 1

metric\_scores *Metric scores*

# Description

Creates metric\_scores object to facilitate visualization. Check how the metric scores differ among models, what is this score, and how it changes for example after applying bias mitigation technique. The vertical black lines denote the scores for privileged subgroup. It is best to use only few metrics (using fairness\_metrics parameter)

# Usage

```
metric_scores(x, fairness_metrics = c("ACC", "TPR", "PPV", "FPR", "STP"))
```
# Arguments

x object of class fairness\_object

fairness\_metrics

character, vector with fairness metric names. Default metrics are ones in fairness\_check plot, full names can be found in fairness\_check documentation.

#### Value

metric\_scores object. It is a list containing:

- metric\_scores\_data data. frame with information about score in particular subgroup, metric, and model
- privileged name of privileged subgroup

# Examples

```
data("german")
y_numeric <- as.numeric(german$Risk) - 1
lm\_model \leq plm(Risk \sim .data = german,
  family = binomial(link = "logit"))
explainer_lm <- DALEX::explain(lm_model, data = german[, -1], y = y_numeric)
fobject <- fairness_check(explainer_lm,
  protected = german$Sex,
  privileged = "male"
\mathcal{L}ms <- metric_scores(fobject, fairness_metrics = c("ACC", "TPR", "PPV", "FPR", "STP"))
plot(ms)
rf_model <- ranger::ranger(Risk ~ .,
  data = german,
  probability = TRUE,
  num.trees = 200
)
explainer_rf <- DALEX::explain(rf_model, data = german[, -1], y = y_numeric)
fobject <- fairness_check(explainer_rf, fobject)
ms <- metric_scores(fobject, fairness_metrics = c("ACC", "TPR", "PPV", "FPR", "STP"))
plot(ms)
```
performance\_and\_fairness

*Performance and fairness*

#### Description

Measure performance in both fairness metric and

#### Usage

```
performance_and_fairness(x, fairness_metric = NULL, performance_metric = NULL)
```
<span id="page-29-0"></span>

#### **Arguments**

x object of class fairness\_object

fairness\_metric

fairness metric, one of metrics in fairness\_objects parity\_loss\_metric\_data (ACC, TPR, PPV, ...) Full list in fairness\_check documentation.

performance\_metric

performance metric, one of

# Details

Creates perfomance\_and\_fairness object. Measure model performance and model fairness metric at the same time. Choose best model according to both metrics. When plotted y axis is inversed to accentuate that models in top right corner are the best according to both metrics.

# Value

performance\_and\_fairness object. It is list containing:

- paf\_data performance and fairness data. frame containing fairness and performance metric scores for each model
- fairness\_metric chosen fairness metric name
- performance\_metric chosen performance\_metric name
- label model labels

```
data("german")
y_numeric <- as.numeric(german$Risk) - 1
lm\_model \leq glm(Risk \sim .,
  data = german,
  family = binomial(link = "logit"))
explainer_lm <- DALEX::explain(lm_model, data = german[, -1], y = y_numeric)
fobject <- fairness_check(explainer_lm,
  protected = german$Sex,
  privileged = "male"
)
paf <- performance_and_fairness(fobject)
plot(paf)
rf_model <- ranger::ranger(Risk ~ .,
  data = german,
```

```
probability = TRUE,
  num.trees = 200
)
explainer_rf <- DALEX::explain(rf_model, data = german[, -1], y = y_numeric)
fobject <- fairness_check(explainer_rf, fobject)
# same explainers with different cutoffs for female
fobject <- fairness_check(explainer_lm, explainer_rf, fobject,
  protected = german$Sex,
  privileged = "male",
  cutoff = list(female = 0.4),label = c("lm_2", "rf_2"))
paf <- performance_and_fairness(fobject)
plot(paf)
```
plot.all\_cutoffs *Plot all cutoffs*

# Description

All cutoffs plot allows to check how parity loss of chosen metrics is affected by the change of cutoff. Values of cutoff are the same for all subgroups (levels of protected variable) no matter what cutoff values were in fairness\_object.

#### Usage

## S3 method for class 'all\_cutoffs'  $plot(x, ..., label = NULL)$ 

# Arguments

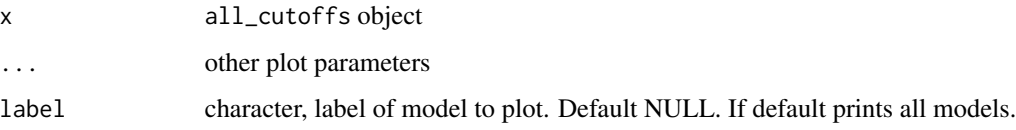

#### Value

ggplot2 object

# <span id="page-32-0"></span>Examples

```
data("german")
y_numeric <- as.numeric(german$Risk) - 1
lm\_model \leq glm(Risk \sim .,
  data = german,
  family = binomial(link = "logit"))
explainer_lm <- DALEX::explain(lm_model, data = german[, -1], y = y_numeric)
fobject <- fairness_check(explainer_lm,
 protected = german$Sex,
  privileged = "male"
\lambdaac <- all_cutoffs(fobject)
plot(ac)
rf_model <- ranger::ranger(Risk ~ .,
  data = german,
  probability = TRUE,
  num.trees = 100,
  seed = 1)
explainer_rf <- DALEX::explain(rf_model,
  data = german[, -1],y = y_numeric
\overline{)}fobject <- fairness_check(explainer_rf, fobject)
ac <- all_cutoffs(fobject)
plot(ac)
```
plot.ceteris\_paribus\_cutoff *Ceteris paribus cutoff plot*

# Description

Ceteris paribus cutoff is way to check how will parity loss behave if we changed only cutoff in one subgroup. It plots object of class ceteris\_paribus\_cutoff. It might have two types - default and cumulated. Cumulated sums metrics and plots it all in one plot. When default one is used all chosen metrics will be plotted for each model.

#### Usage

## S3 method for class 'ceteris\_paribus\_cutoff'  $plot(x, \ldots)$ 

#### Arguments

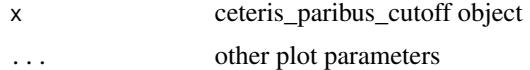

# Value

ggplot2 object

```
data("compas")
```

```
# positive outcome - not being recidivist
two_yr_recidivism <- factor(compas$Two_yr_Recidivism, levels = c(1, 0))
y_numeric <- as.numeric(two_yr_recidivism) - 1
compas$Two_yr_Recidivism <- two_yr_recidivism
```

```
lm_model <- glm(Two_yr_Recidivism ~ .,
  data = compas,
  family = binomial(link = "logit")
\mathcal{L}explainer_lm <- DALEX::explain(lm_model, data = compas[, -1], y = y_numeric)
fobject <- fairness_check(explainer_lm,
  protected = compas$Ethnicity,
  privileged = "Caucasian"
)
cpc <- ceteris_paribus_cutoff(fobject, "African_American")
plot(cpc)
rf_model <- ranger::ranger(Two_yr_Recidivism ~ .,
  data = compas,
  probability = TRUE,
  num.trees = 200
)
explainer_rf <- DALEX::explain(rf_model, data = compas[, -1], y = y_numeric)
fobject <- fairness_check(explainer_lm, explainer_rf,
```

```
protected = compas$Ethnicity,
  privileged = "Caucasian"
\mathcal{L}cpc <- ceteris_paribus_cutoff(fobject, "African_American")
plot(cpc)
```
plot.chosen\_metric *Plot chosen metric*

# Description

Choose metric from parity loss metrics and plot it for every model. The one with the least parity loss is more fair in terms of this particular metric.

### Usage

## S3 method for class 'chosen\_metric'  $plot(x, \ldots)$ 

# Arguments

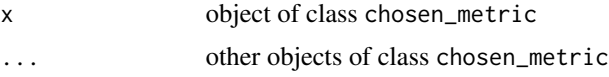

# Value

ggplot2 object

data("german")

```
y_numeric <- as.numeric(german$Risk) - 1
lm\_model \leq full (Risk \sim .,data = german,
  family = binomial(link = "logit")
\mathcal{L}explainer_lm <- DALEX::explain(lm_model, data = german[, -1], y = y_numeric)
fobject <- fairness_check(explainer_lm,
  protected = german$Sex,
  privileged = "male"
\mathcal{L}
```

```
cm <- choose_metric(fobject, "TPR")
plot(cm)
rf_model <- ranger::ranger(Risk ~ .,
  data = german,
  probability = TRUE,
 num.trees = 200
\lambdaexplainer_rf <- DALEX::explain(rf_model, data = german[, -1], y = y_numeric)
fobject <- fairness_check(explainer_rf, fobject)
cm <- choose_metric(fobject, "TPR")
plot(cm)
```
plot.fairness\_heatmap *Plot Heatmap*

#### Description

Heatmap shows all parity loss metrics across all models while displaying similarity between variables (in form of dendograms). All metrics are visible. Some have identical values as it should be in terms of their parity loss (eg. TPR parity loss  $==$  FNR parity loss, because TPR  $= 1$  - FNR ). NA's in metrics are gray.

#### Usage

```
## S3 method for class 'fairness_heatmap'
plot(
 x,
  ...,
 midpoint = NULL,
  title = NULL,
  subtitle = NULL,
  text = TRUE,text_size = 3,
  flip_axis = FALSE
\lambda
```
#### Arguments

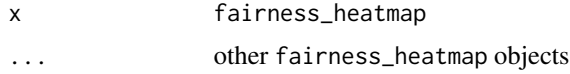

<span id="page-35-0"></span>
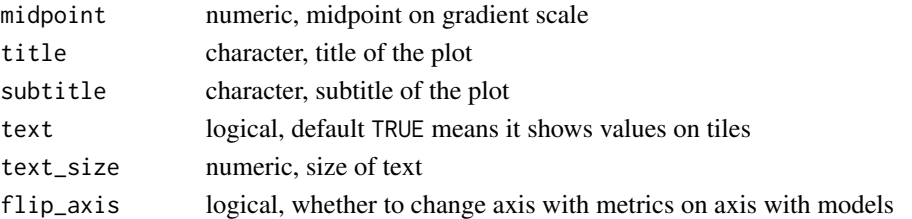

# Value

list of ggplot2 objects

```
data("german")
y_numeric <- as.numeric(german$Risk) - 1
lm\_model \leq glm(Risk \sim .,
 data = german,
  family = binomial(link = "logit")
\mathcal{L}rf_model <- ranger::ranger(Risk ~ .,
  data = german,
  probability = TRUE,
 num.trees = 200,
 num.threads = 1,
  seed = 1\mathcal{L}explainer_lm <- DALEX::explain(lm_model, data = german[, -1], y = y_numeric)
explainer_rf <- DALEX::explain(rf_model, data = german[, -1], y = y_numeric)
fobject <- fairness_check(explainer_lm, explainer_rf,
  protected = german$Sex,
  privileged = "male"
\overline{)}# same explainers with different cutoffs for female
fobject <- fairness_check(explainer_lm, explainer_rf, fobject,
 protected = german$Sex,
  privileged = "male",
  cutoff = list(female = 0.4),label = c("lm_2", "rf_2")\lambdafh <- fairness_heatmap(fobject)
plot(fh)
```
<span id="page-37-0"></span>plot.fairness\_object *Plot fairness object*

#### Description

Plot fairness check enables to look how big differences are between base subgroup (privileged) and unprivileged ones. If bar plot reaches red zone it means that for this subgroup fairness goal is not satisfied. Multiple subgroups and models can be plotted. Red and green zone boundary can be moved through epsilon parameter, that needs to be passed through fairness\_check.

#### Usage

```
## S3 method for class 'fairness_object'
plot(x, ..., fairness_metrics = c("ACC", "TPR", "PPV", "FPR", "STR")
```
## Arguments

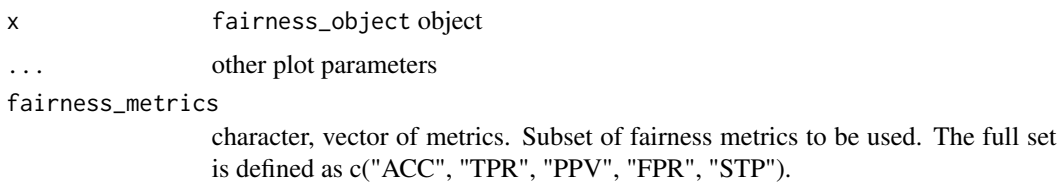

## Value

ggplot2 object

```
data("german")
y_numeric <- as.numeric(german$Risk) - 1
lm\_model \leq glm(Risk \sim .,
  data = german,
  family = binomial(link = "logit")\mathcal{L}explainer_lm <- DALEX::explain(lm_model, data = german[, -1], y = y_numeric)
fobject <- fairness_check(explainer_lm,
  protected = german$Sex,
  privileged = "male"
\lambdaplot(fobject)
rf_model <- ranger::ranger(Risk ~ .,
```

```
data = german,
  probability = TRUE,
  max.depth = 3,
  num.trees = 100,
  seed = 1\mathcal{L}explainer_rf <- DALEX::explain(rf_model,
  data = german[, -1],y = y_numeric
\overline{\phantom{0}}fobject <- fairness_check(explainer_rf, fobject)
plot(fobject)
# custom print
plot(fobject, fairness_metrics = c("ACC", "TPR"))
```
plot.fairness\_pca *Plot fairness PCA*

## Description

Plot pca calculated on fairness\_object metrics. Similar models and metrics should be close to each other. Plot doesn't work on multiple fairness\_pca objects. Unlike in other plots here other fairness\_pca objects cannot be added.

#### Usage

```
## S3 method for class 'fairness_pca'
plot(x, scale = 0.5, ...)
```
# Arguments

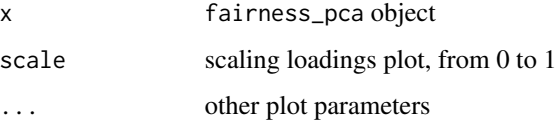

#### Value

ggplot2 object

## Examples

```
data("german")
y_numeric <- as.numeric(german$Risk) - 1
lm\_model \leq plm(Risk \sim .data = german,
  family = binomial(link = "logit"))
rf_model <- ranger::ranger(Risk ~ .,
 data = german,
  probability = TRUE,
 num.trees = 200,
  num.threads = 1
\lambdaexplainer_lm <- DALEX::explain(lm_model, data = german[, -1], y = y_numeric)
explainer_rf <- DALEX::explain(rf_model, data = german[, -1], y = y_numeric)
fobject <- fairness_check(explainer_lm, explainer_rf,
  protected = german$Sex,
  privileged = "male"
)
# same explainers with different cutoffs for female
fobject <- fairness_check(explainer_lm, explainer_rf, fobject,
 protected = german$Sex,
 privileged = "male",
  cutoff = list(female = 0.4),label = c("lm_2", "rf_2")\lambdafpca <- fairness_pca(fobject)
plot(fpca)
```
plot.fairness\_radar *Plot fairness radar*

# Description

Makes radar plot showing different fairness metrics that allow to compare models.

#### Usage

```
## S3 method for class 'fairness_radar'
plot(x, \ldots)
```
<span id="page-39-0"></span>

#### Arguments

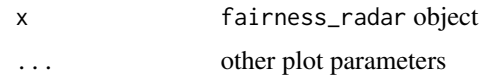

## Value

ggplot2 object

# References

code based on ModelOriented auditor package, thanks agosiewska! [https://modeloriented.](https://modeloriented.github.io/auditor/) [github.io/auditor/](https://modeloriented.github.io/auditor/)

```
data("german")
y_numeric <- as.numeric(german$Risk) - 1
lm\_model \leq full (Risk \sim .,data = german,
  family = binomial(link = "logit"))
explainer_lm <- DALEX::explain(lm_model, data = german[, -1], y = y_numeric)
fobject <- fairness_check(explainer_lm,
 protected = german$Sex,
 privileged = "male"
\lambdafradar <- fairness_radar(fobject, fairness_metrics = c(
  "ACC", "STP", "TNR",
  "TPR", "PPV"
))
plot(fradar)
rf_model <- ranger::ranger(Risk ~ .,
 data = german,
  probability = TRUE,
 num.trees = 200,
  num.threads = 1
\mathcal{L}explainer_rf <- DALEX::explain(rf_model, data = german[, -1], y = y_numeric)
fobject <- fairness_check(explainer_rf, fobject)
```

```
fradar <- fairness_radar(fobject, fairness_metrics = c(
  "ACC", "STP", "TNR",
  "TPR", "PPV"
))
plot(fradar)
```
plot.fairness\_regression\_object *Plot fairness regression object*

#### Description

Please note that this is experimental approach. Plot fairness check regression enables to look how big differences are between base subgroup (privileged) and unprivileged ones. If bar plot reaches red zone it means that for this subgroup fairness goal is not satisfied. Multiple subgroups and models can be plotted. Red and green zone boundary can be moved through epsilon parameter, that needs to be passed through fairness\_check.

## Usage

## S3 method for class 'fairness\_regression\_object'  $plot(x, \ldots)$ 

#### Arguments

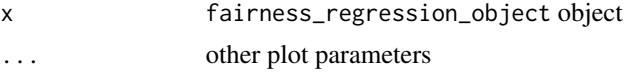

## Value

ggplot2 object

```
set.seed(123)
data <- data.frame(
  x = c(rnorm(500, 500, 100), rnorm(500, 400, 200)),pop = c(rep("A", 500), rep("B", 500))
\mathcal{L}data$y <- rnorm(length(data*x), 1.5 * data*x, 100)# create model
model \leq -\ln(y \sim ., \text{ data} = \text{data})
```
<span id="page-41-0"></span>

<span id="page-42-0"></span>plot.group\_metric 43

```
# create explainer
exp <- DALEX::explain(model, data = data, y = data$y)
# create fobject
fobject <- fairness_check_regression(exp, protected = data$pop, privileged = "A")
# results
fobject
plot(fobject)
model_ranger <- ranger::ranger(y \sim ., data = data, seed = 123)
exp2 <- DALEX::explain(model_ranger, data = data, y = data$y)
fobject <- fairness_check_regression(exp2, fobject)
# results
fobject
plot(fobject)
```
plot.group\_metric *Plot group metric*

# Description

Plot chosen metric in group. Notice how models are treating different subgroups. Compare models both in fairness metrics and in performance. Parity loss can be enabled when creating group\_metric object.

#### Usage

## S3 method for class 'group\_metric'  $plot(x, \ldots)$ 

## Arguments

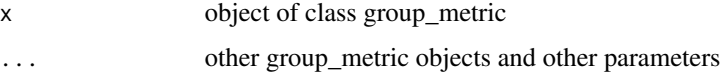

#### Value

list of ggplot2 objects

## Examples

```
data("german")
y_numeric <- as.numeric(german$Risk) - 1
lm\_model \leq glm(Risk \sim .,
  data = german,
  family = binomial(link = "logit")
\lambdaexplainer_lm <- DALEX::explain(lm_model, data = german[, -1], y = y_numeric)
fobject <- fairness_check(explainer_lm,
 protected = german$Sex,
 privileged = "male"
\lambdagm <- group_metric(fobject, "TPR", "f1", parity_loss = TRUE)
plot(gm)
rf_model <- ranger::ranger(Risk ~ .,
  data = german,
  probability = TRUE,
 num.trees = 200
)
explainer_rf <- DALEX::explain(rf_model, data = german[, -1], y = y_numeric)
fobject <- fairness_check(explainer_rf, fobject)
gm <- group_metric(fobject, "TPR", "f1", parity_loss = TRUE)
plot(gm)
```
plot.metric\_scores *Plot metric scores*

## Description

Plot metric scores

### Usage

```
## S3 method for class 'metric_scores'
plot(x, \ldots)
```
<span id="page-43-0"></span>

## <span id="page-44-0"></span>Arguments

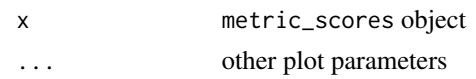

# Value

ggplot2 object

# Examples

```
data("german")
y_numeric <- as.numeric(german$Risk) - 1
lm\_model \leq glm(Risk \sim .,
  data = german,
  family = binomial(link = "logit")\lambdaexplainer_lm <- DALEX::explain(lm_model, data = german[, -1], y = y_numeric)
fobject <- fairness_check(explainer_lm,
  protected = german$Sex,
  privileged = "male"
)
ms <- metric_scores(fobject, fairness_metrics = c("ACC", "TPR", "PPV", "FPR", "STP"))
plot(ms)
rf_model <- ranger::ranger(Risk ~ .,
  data = german,
  probability = TRUE,
  num.trees = 200
)
explainer_rf <- DALEX::explain(rf_model, data = german[, -1], y = y_numeric)
fobject <- fairness_check(explainer_rf, fobject)
ms <- metric_scores(fobject, fairness_metrics = c("ACC", "TPR", "PPV", "FPR", "STP"))
plot(ms)
```
plot.performance\_and\_fairness *Plot fairness and performance*

# Description

visualize fairness and model metric at the same time. Note that fairness metric parity scale is reversed so that the best models are in top right corner.

#### Usage

## S3 method for class 'performance\_and\_fairness'  $plot(x, \ldots)$ 

#### Arguments

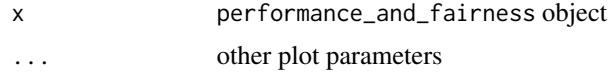

# Value

ggplot object

```
data("german")
y_numeric <- as.numeric(german$Risk) - 1
lm\_model \leq plm(Risk \sim .data = german,
  family = binomial(link = "logit")\lambdaexplainer_lm <- DALEX::explain(lm_model, data = german[, -1], y = y_numeric)
fobject <- fairness_check(explainer_lm,
  protected = german$Sex,
  privileged = "male"
\mathcal{L}paf <- performance_and_fairness(fobject)
plot(paf)
rf_model <- ranger::ranger(Risk ~ .,
  data = german,
  probability = TRUE,
  num.trees = 200
)
explainer_rf <- DALEX::explain(rf_model, data = german[, -1], y = y_numeric)
fobject <- fairness_check(explainer_rf, fobject)
```

```
# same explainers with different cutoffs for female
fobject <- fairness_check(explainer_lm, explainer_rf, fobject,
  protected = german$Sex,
  privileged = "male",
  cutoff = list(female = 0.4),label = c("lm_2", "rf_2"))
paf <- performance_and_fairness(fobject)
plot(paf)
```
plot.stacked\_metrics *Plot stacked Metrics*

## Description

Stacked metrics is like plot for chosen\_metric but with all unique metrics stacked on top of each other. Metrics containing NA's will be dropped to enable fair comparison.

#### Usage

## S3 method for class 'stacked\_metrics'  $plot(x, \ldots)$ 

# Arguments

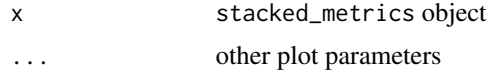

#### Value

ggplot2 object

```
data("german")
y_numeric <- as.numeric(german$Risk) - 1
lm\_model \leq glm(Risk \sim .,
  data = german,
  family = binomial(link = "logit")
)
```

```
explainer_lm <- DALEX::explain(lm_model, data = german[, -1], y = y_numeric)
fobject <- fairness_check(explainer_lm,
  protected = german$Sex,
  privileged = "male"
)
sm <- stack_metrics(fobject)
plot(sm)
rf_model <- ranger::ranger(Risk ~ .,
  data = german,
  probability = TRUE,
 num.trees = 200
\mathcal{L}explainer_rf <- DALEX::explain(rf_model, data = german[, -1], y = y_numeric)
fobject <- fairness_check(explainer_rf, fobject)
sm <- stack_metrics(fobject)
plot(sm)
```
plot\_density *Plot fairness object*

# Description

Plot distribution for models output probabilities. See how being in particular subgroup affects models decision.

# Usage

plot\_density(x, ...)

#### Arguments

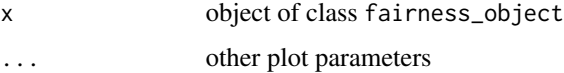

#### Value

ggplot2 object

# <span id="page-48-0"></span>plot\_fairmodels 49

## Examples

```
data("compas")
glm_compas <- glm(Two_yr_Recidivism ~ ., data = compas, family = binomial(link = "logit"))
y_numeric <- as.numeric(compas$Two_yr_Recidivism) - 1
explainer_glm <- DALEX::explain(glm_compas, data = compas, y = y_numeric)
fobject <- fairness_check(explainer_glm,
  protected = compas$Ethnicity,
  privileged = "Caucasian"
\mathcal{L}plot_density(fobject)
```
plot\_fairmodels *Plot fairmodels*

## Description

Easier access to all plots in fairmodels. Provide plot type (that matches to function name), pass additional parameters and plot.

## Usage

```
plot_fairmodels(x, type, ...)
## S3 method for class 'explainer'
plot_fairmodels(x, type = "fairness_check", ..., protected, privileged)
## S3 method for class 'fairness_object'
plot_fairmodels(x, type = "fairness_check", ...)
## Default S3 method:
plot_fairmodels(x, type = "fairness_check", ...)
```
#### **Arguments**

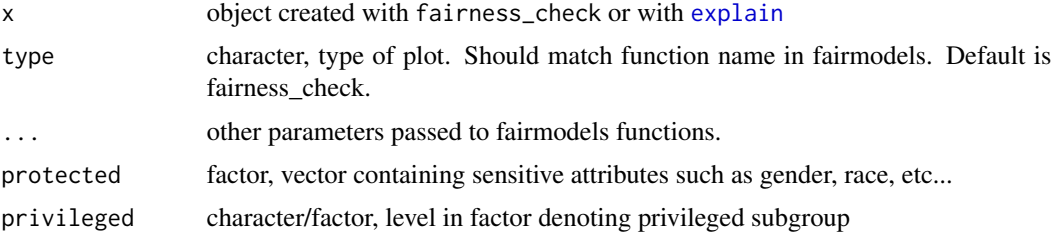

# Details

types (function names) available:

- fairness\_check
- stack\_metrics
- fairness\_heatmap
- fairness\_pca
- fairness\_radar
- group\_metric
- choose\_metric
- metric\_scores
- performance\_and\_fairness
- all\_cutoffs
- ceteris\_paribus\_cutoff

## Value

ggplot2 object

```
data("german")
y_numeric <- as.numeric(german$Risk) - 1
lm\_model \leq plm(Risk \sim .data = german,
  family = binomial(link = "logit")
\mathcal{L}explainer_lm <- DALEX::explain(lm_model, data = german[, -1], y = y_numeric)
# works with explainer when protected and privileged are passed
plot_fairmodels(explainer_lm,
  type = "fairness_radar",
  protected = german$Sex,
  privileged = "male"
)
# or with fairness_object
fobject <- fairness_check(explainer_lm,
  protected = german$Sex,
  privileged = "male"
)
plot_fairmodels(fobject, type = "fairness_radar")
```
## <span id="page-50-0"></span>Description

Function aggregates all pre-processing algorithms for bias mitigation. User passes unified arguments and specifies type to receive transformed data.frame

## Usage

```
pre_process_data(data, protected, y, type = "resample_uniform", ...)
```
# Arguments

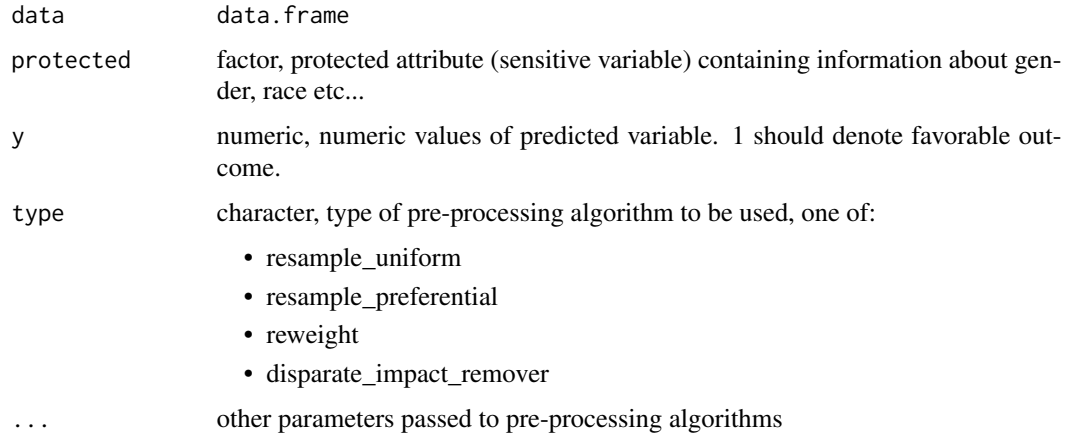

# Value

modified data (data.frame). In case of type = 'reweight' data has feature '\_weights\_' containing weights that need to be passed to model. In other cases data is ready to be passed as training data to a model.

```
data("german")
pre_process_data(german,
  german$Sex,
  as.numeric(german$Risk) - 1,
  type = "disparate_impact_remover",
  features_to_transform = "Age"
)
```
<span id="page-51-0"></span>print.all\_cutoffs *Print all cutoffs*

## Description

Print all cutoffs

## Usage

```
## S3 method for class 'all_cutoffs'
print(x, ..., label = NULL)
```
# Arguments

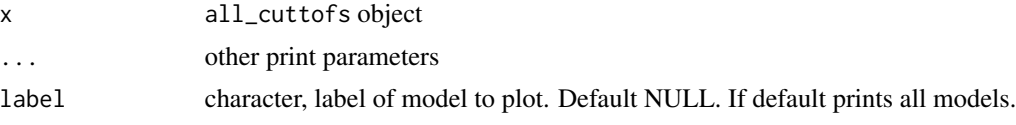

```
data("german")
```

```
y_numeric <- as.numeric(german$Risk) - 1
lm\_model \leq glm(Risk \sim .,
  data = german,
  family = binomial(link = "logit")
\lambdarf_model <- ranger::ranger(Risk ~ .,
  data = german,
  probability = TRUE,
 num.trees = 200,
  num.threads = 1
)
explainer_lm <- DALEX::explain(lm_model, data = german[, -1], y = y_numeric)
explainer_rf <- DALEX::explain(rf_model, data = german[, -1], y = y_numeric)
fobject <- fairness_check(explainer_lm, explainer_rf,
  protected = german$Sex,
  privileged = "male"
)
ac <- all_cutoffs(fobject,
  fairness_metrics = c(
   "TPR",
    "FPR"
```
<span id="page-52-0"></span>)  $\mathcal{L}$ print(ac)

print.ceteris\_paribus\_cutoff *Print ceteris paribus cutoff*

# Description

Print ceteris paribus cutoff

# Usage

## S3 method for class 'ceteris\_paribus\_cutoff'  $print(x, \ldots)$ 

#### Arguments

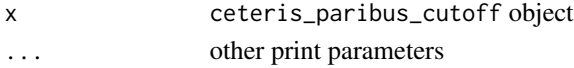

```
data("german")
german <- german[1:500, ]
y_numeric <- as.numeric(german$Risk) - 1
lm\_model \leq glm(Risk \sim .,
  data = german,
  family = binomial(link = "logit")
)
rf_model <- ranger::ranger(Risk ~ .,
  data = german,
  probability = TRUE,
 num.trees = 200,
  num.threads = 1
\lambdaexplainer_lm <- DALEX::explain(lm_model, data = german[, -1], y = y_numeric)
explainer_rf <- DALEX::explain(rf_model, data = german[, -1], y = y_numeric)
fobject <- fairness_check(explainer_lm, explainer_rf,
  protected = german$Sex,
  privileged = "male"
\mathcal{L}ceteris_paribus_cutoff(fobject, "female")
```
<span id="page-53-0"></span>print.chosen\_metric *Print chosen metric*

## Description

Choose metric from parity loss metrics and plot it for every model. The one with the least parity loss is more fair in terms of this particular metric.

#### Usage

```
## S3 method for class 'chosen_metric'
print(x, \ldots)
```
# Arguments

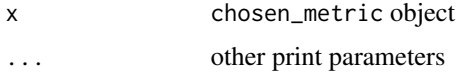

```
data("german")
y_numeric <- as.numeric(german$Risk) - 1
lm\_model \leq plm(Risk \sim .,
  data = german,
  family = binomial(link = "logit")
\mathcal{L}rf_model <- ranger::ranger(Risk ~ .,
  data = german,
  probability = TRUE,
  num.trees = 200,
  num.threads = 1
\mathcal{L}explainer_lm <- DALEX::explain(lm_model, data = german[, -1], y = y_numeric)
explainer_rf <- DALEX::explain(rf_model, data = german[, -1], y = y_numeric)
fobject <- fairness_check(explainer_lm, explainer_rf,
  protected = german$Sex,
  privileged = "male"
\mathcal{L}cm <- choose_metric(fobject, "TPR")
print(cm)
```
<span id="page-54-0"></span>print.fairness\_heatmap

*Print fairness heatmap*

## Description

Print fairness heatmap

#### Usage

## S3 method for class 'fairness\_heatmap'  $print(x, \ldots)$ 

## Arguments

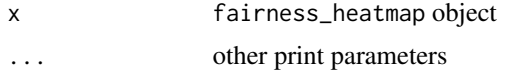

```
data("german")
```

```
y_numeric <- as.numeric(german$Risk) - 1
lm\_model \leq glm(Risk \sim .,
  data = german,
  family = binomial(link = "logit")
\mathcal{L}rf_model <- ranger::ranger(Risk ~ .,
  data = german,
  probability = TRUE,
 num.trees = 200,
  num. threads = 1
)
explainer_lm <- DALEX::explain(lm_model, data = german[, -1], y = y_numeric)
explainer_rf <- DALEX::explain(rf_model, data = german[, -1], y = y_numeric)
fobject <- fairness_check(explainer_lm, explainer_rf,
  protected = german$Sex,
  privileged = "male"
\mathcal{L}# same explainers with different cutoffs for female
fobject <- fairness_check(explainer_lm, explainer_rf, fobject,
  protected = german$Sex,
  privileged = "male",
```

```
cutoff = list(female = 0.4),label = c("lm_2", "rf_2"))
fh <- fairness_heatmap(fobject)
print(fh)
```
print.fairness\_object *Print Fairness Object*

# Description

Print Fairness Object

## Usage

```
## S3 method for class 'fairness_object'
print(
  x,
  ...,
  colorize = TRUE,
  fairness_metrics = c("ACC", "TPR", "PPV", "FPR", "STP"),
  fair_level = NULL,
  border_width = 1,
  loss_aggregating_function = NULL
\mathcal{L}
```
# Arguments

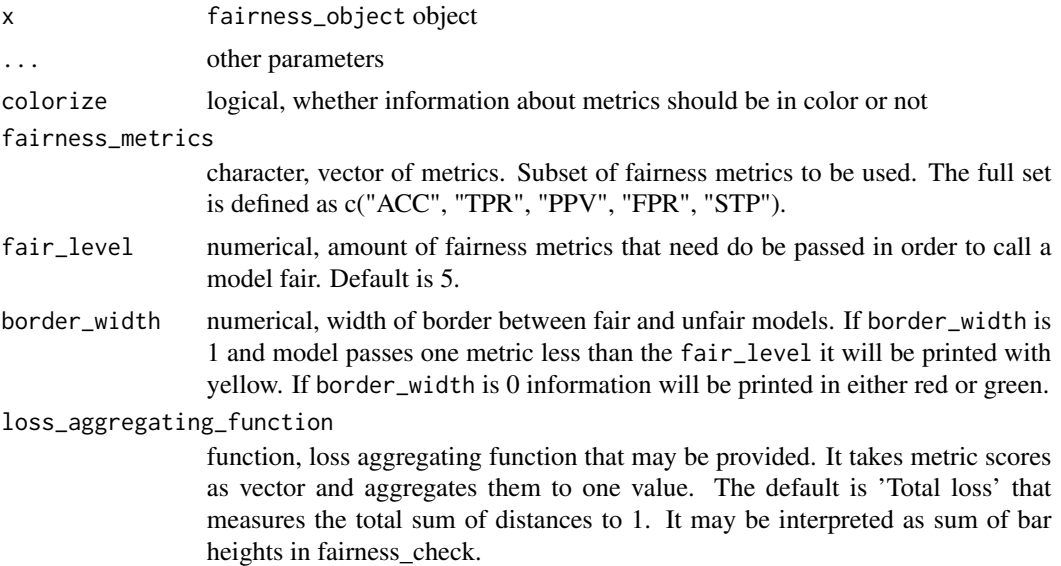

<span id="page-55-0"></span>

# <span id="page-56-0"></span>print.fairness\_pca 57

## Examples

```
data("german")
y_numeric <- as.numeric(german$Risk) - 1
lm_model <- glm(Risk ~ .,
  data = german,
  family = binomial(link = "logit")
)
rf_model <- ranger::ranger(Risk ~ .,
  data = german,
  probability = TRUE,
  max.depth = 3,
  num.trees = 100,seed = 1,
  num.threads = 1
)
explainer_lm <- DALEX::explain(lm_model, data = german[, -1], y = y_numeric)
explainer_rf <- DALEX::explain(rf_model,
  data = german[, -1],y = y_numeric
\lambdafobject <- fairness_check(explainer_lm, explainer_rf,
  protected = german$Sex,
  privileged = "male"
\lambdaprint(fobject)
# custom print
print(fobject,
  fairness_metrics = c("ACC", "TPR"), # amount of metrics to be printed
  border_width = \theta, # in our case 2/2 will be printed in green and 1/2 in red
  loss\_\text{aggregating_function = function(x) sum(abs(x)) + 10) # custom loss function - takes vector
```
print.fairness\_pca *Print fairness PCA*

#### Description

Print principal components after using pca on fairness object

## Usage

```
## S3 method for class 'fairness_pca'
print(x, \ldots)
```
#### Arguments

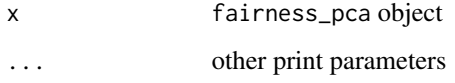

```
data("german")
y_numeric <- as.numeric(german$Risk) - 1
lm\_model \leq glm(Risk \sim .,
  data = german,
  family = binomial(link = "logit")
\lambdarf_model <- ranger::ranger(Risk ~ .,
  data = german,
  probability = TRUE,
 num.trees = 200,
  num.threads = 1
)
explainer_lm <- DALEX::explain(lm_model, data = german[, -1], y = y_numeric)
explainer_rf <- DALEX::explain(rf_model, data = german[, -1], y = y_numeric)
fobject <- fairness_check(explainer_lm, explainer_rf,
  protected = german$Sex,
  privileged = "male"
\lambda# same explainers with different cutoffs for female
fobject <- fairness_check(explainer_lm, explainer_rf, fobject,
  protected = german$Sex,
  privileged = "male",
  cutoff = list(female = 0.4),label = c("lm_2", "rf_2"))
fpca <- fairness_pca(fobject)
print(fpca)
```
<span id="page-58-0"></span>print.fairness\_radar *Print fairness radar*

## Description

Print fairness radar

# Usage

```
## S3 method for class 'fairness_radar'
print(x, \ldots)
```
# Arguments

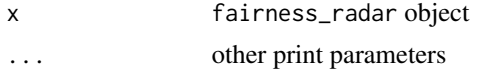

```
data("german")
y_numeric <- as.numeric(german$Risk) - 1
lm\_model \leq plm(Risk \sim .data = german,
  family = binomial(link = "logit")
\lambdarf_model <- ranger::ranger(Risk ~ .,
  data = german,
  probability = TRUE,
 num.trees = 200,
  num.threads = 1
)
explainer_lm <- DALEX::explain(lm_model, data = german[, -1], y = y_numeric)
explainer_rf <- DALEX::explain(rf_model, data = german[, -1], y = y_numeric)
fobject <- fairness_check(explainer_lm, explainer_rf,
  protected = german$Sex,
  privileged = "male"
\overline{)}fradar <- fairness_radar(fobject)
print(fradar)
```
<span id="page-59-0"></span>print.fairness\_regression\_object *Print Fairness Regression Object*

#### Description

Print Fairness Regression Object

## Usage

```
## S3 method for class 'fairness_regression_object'
print(x, ..., colorize = TRUE)
```
#### Arguments

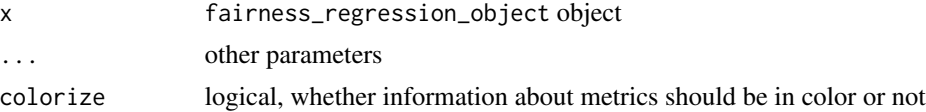

```
set.seed(123)
data <- data.frame(
 x = c(rnorm(500, 500, 100), rnorm(500, 400, 200)),pop = c(rep("A", 500), rep("B", 500))
\lambdadata$y <- rnorm(length(data$x), 1.5 * data$x, 100)
# create model
model \leq lm(y \sim ., data = data)
# create explainer
exp <- DALEX::explain(model, data = data, y = data$y)
# create fobject
fobject <- fairness_check_regression(exp, protected = data$pop, privileged = "A")
# results
fobject
model_ranger <- ranger::ranger(y \sim ., data = data, seed = 123)
exp2 <- DALEX::explain(model_ranger, data = data, y = data$y)
fobject <- fairness_check_regression(exp2, fobject)
```
# <span id="page-60-0"></span>print.group\_metric 61

# results fobject

print.group\_metric *Print group metric*

# Description

Print group metric

# Usage

## S3 method for class 'group\_metric'  $print(x, \ldots)$ 

## Arguments

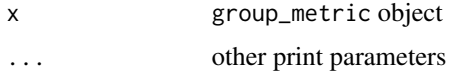

```
data("german")
y_numeric <- as.numeric(german$Risk) - 1
lm\_model \leq plm(Risk \sim .data = german,
  family = binomial(link = "logit")
\lambdarf_model <- ranger::ranger(Risk ~ .,
  data = german,
  probability = TRUE,
 num.trees = 200,
  num.threads = 1
\mathcal{L}explainer_lm <- DALEX::explain(lm_model, data = german[, -1], y = y_numeric)
explainer_rf <- DALEX::explain(rf_model, data = german[, -1], y = y_numeric)
fobject <- fairness_check(explainer_lm, explainer_rf,
  protected = german$Sex,
  privileged = "male"
\mathcal{L}
```

```
gm <- group_metric(fobject, "TPR", "f1", parity_loss = TRUE)
print(gm)
```
print.metric\_scores *Print metric scores data*

#### Description

Print metric scores data

## Usage

## S3 method for class 'metric\_scores'  $print(x, \ldots)$ 

## Arguments

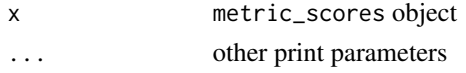

```
data("german")
y_numeric <- as.numeric(german$Risk) - 1
lm\_model \leq full (Risk \sim .,data = german,
  family = binomial(link = "logit")
\lambdarf_model <- ranger::ranger(Risk ~ .,
  data = german,
  probability = TRUE,
  num.trees = 200,
  num.threads = 1
\lambdaexplainer_lm <- DALEX::explain(lm_model, data = german[, -1], y = y_numeric)
explainer_rf <- DALEX::explain(rf_model, data = german[, -1], y = y_numeric)
fobject <- fairness_check(explainer_lm, explainer_rf,
  protected = german$Sex,
 privileged = "male"
\lambdams <- metric_scores(fobject, fairness_metrics = c("TPR", "STP", "ACC"))
ms
```
<span id="page-61-0"></span>

<span id="page-62-0"></span>print.performance\_and\_fairness *Print performance and fairness*

# Description

Print performance and fairness

## Usage

## S3 method for class 'performance\_and\_fairness'  $print(x, \ldots)$ 

## Arguments

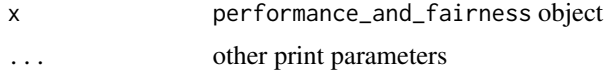

```
data("german")
```

```
y_numeric <- as.numeric(german$Risk) - 1
lm\_model \leq glm(Risk \sim .,
  data = german,
  family = binomial(link = "logit")
\mathcal{L}rf_model <- ranger::ranger(Risk ~ .,
  data = german,
  probability = TRUE,
 num.trees = 200,
  num. threads = 1
)
explainer_lm <- DALEX::explain(lm_model, data = german[, -1], y = y_numeric)
explainer_rf <- DALEX::explain(rf_model, data = german[, -1], y = y_numeric)
fobject <- fairness_check(explainer_lm, explainer_rf,
  protected = german$Sex,
  privileged = "male"
\mathcal{L}# same explainers with different cutoffs for female
fobject <- fairness_check(explainer_lm, explainer_rf, fobject,
  protected = german$Sex,
  privileged = "male",
```

```
cutoff = list(female = 0.4),label = c("lm_2", "rf_2"))
paf <- performance_and_fairness(fobject)
paf
```
print.stacked\_metrics *Print stacked metrics*

## Description

Stack metrics sums parity loss metrics for all models. Higher value of stacked metrics means the model is less fair (has higher bias) for subgroups from protected vector.

## Usage

## S3 method for class 'stacked\_metrics'  $print(x, \ldots)$ 

## Arguments

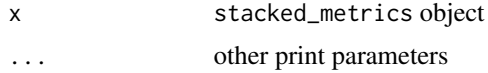

```
data("german")
y_numeric <- as.numeric(german$Risk) - 1
lm\_model \leq glm(Risk \sim .,
  data = german,
  family = binomial(link = "logit")
)
rf_model <- ranger::ranger(Risk ~ .,
  data = german,
  probability = TRUE,
  num.trees = 200,
  num.threads = 1
)
explainer_lm <- DALEX::explain(lm_model, data = german[, -1], y = y_numeric)
explainer_rf <- DALEX::explain(rf_model, data = german[, -1], y = y_numeric)
fobject <- fairness_check(explainer_lm, explainer_rf,
```
<span id="page-63-0"></span>

<span id="page-64-0"></span>regression\_metrics 65

```
protected = german$Sex,
 privileged = "male"
)
sm <- stack_metrics(fobject)
print(sm)
```
regression\_metrics *Regression metrics*

#### Description

Regression metrics

## Usage

regression\_metrics(explainer, protected, privileged)

# Arguments

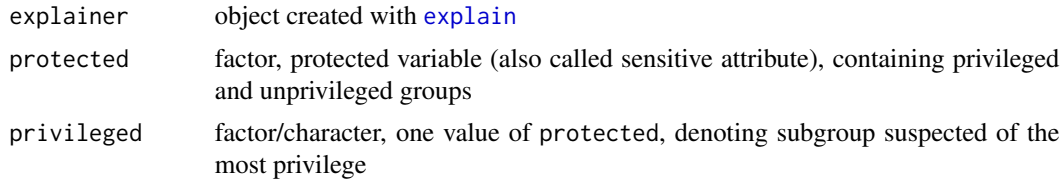

#### Value

data.frame

resample *Resample*

## Description

Method of bias mitigation. Similarly to reweight this method computes desired number of observations if the protected variable is independent from y and on this basis decides if this subgroup with certain class (+ or -) should be more or less numerous. Than performs oversampling or undersampling depending on the case. If type of sampling is set to 'preferential' and probs are provided than instead of uniform sampling preferential sampling will be performed. Preferential sampling depending on the case will sample observations close to border or far from border.

#### Usage

```
resample(protected, y, type = "uniform", probs = NULL, cutoff = 0.5)
```
## Arguments

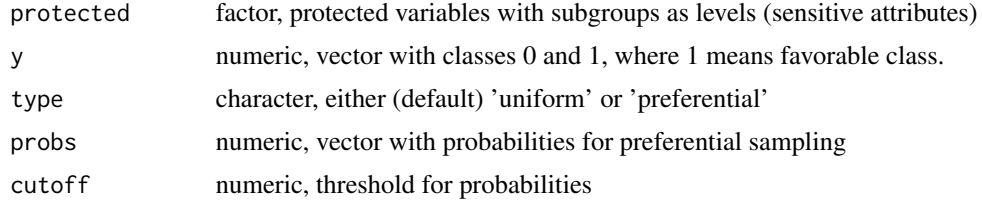

# Value

numeric vector of indexes

#### References

This method was implemented based on Kamiran, Calders 2011 [https://link.springer.com/](https://link.springer.com/content/pdf/10.1007/s10115-011-0463-8.pdf) [content/pdf/10.1007/s10115-011-0463-8.pdf](https://link.springer.com/content/pdf/10.1007/s10115-011-0463-8.pdf)

# Examples

```
data("german")
data <- german
data$Age <- as.factor(ifelse(data$Age <= 25, "young", "old"))
y_numeric <- as.numeric(data$Risk) - 1
rf <- ranger::ranger(Risk ~ .,
 data = data,
  probability = TRUE,
 num.trees = 50,
 num.threads = 1,
  seed = 123)
u_indexes <- resample(data$Age, y = y_numeric)
rf_u <- ranger::ranger(Risk ~ .,
 data = data[u_indexes, ],
 probability = TRUE,
 num.trees = 50,
 num.threads = 1,
  seed = 123
\overline{\phantom{a}}explainer_rf <- DALEX::explain(rf,
  data = data[, -1],
  y = y_numeric,
  label = "not_sampled"
)
```
explainer\_rf\_u <- DALEX::explain(rf\_u, data = data[, -1], y = y\_numeric, label = "sampled\_uniform")

```
fobject <- fairness_check(explainer_rf, explainer_rf_u,
  protected = data$Age,
  privileged = "old"
)
fobject
plot(fobject)
p_indexes <- resample(data$Age, y = y_numeric, type = "preferential", probs = explainer_rf$y_hat)
rf_p <- ranger::ranger(Risk ~ .,
  data = data[p_indexes, ],
  probability = TRUE,
  num.trees = 50,
  num.threads = 1,
  seed = 123
)
explainer_rf_p <- DALEX::explain(rf_p,
  data = data[, -1], y = y_name,label = "sampled_preferential"
\lambdafobject <- fairness_check(explainer_rf, explainer_rf_u, explainer_rf_p,
  protected = data$Age,
  privileged = "old"
\mathcal{L}fobject
plot(fobject)
```
reweight *Reweight*

## Description

Function returns weights for model training. The purpose of this weights is to mitigate bias in statistical parity. In fact this could potentially worsen the overall performance in other fairness metrics. This affects also model's performance metrics (accuracy).

## Usage

```
reweight(protected, y)
```
## Arguments

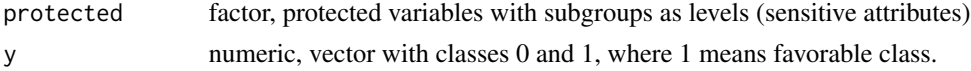

# <span id="page-67-0"></span>Details

Method produces weights for each subgroup for each class. Firstly assumes that protected variable and class are independent and calculates expected probability of this certain event (that subgroup  $==$  a and class  $= c$ ). Than it calculates the actual probability of this event based on empirical data. Finally the weight is quotient of those probabilities

#### Value

numeric, vector of weights

# References

This method was implemented based on Kamiran, Calders 2011 [https://link.springer.com/](https://link.springer.com/content/pdf/10.1007/s10115-011-0463-8.pdf) [content/pdf/10.1007/s10115-011-0463-8.pdf](https://link.springer.com/content/pdf/10.1007/s10115-011-0463-8.pdf)

## Examples

```
data("german")
data <- german
data$Age <- as.factor(ifelse(data$Age <= 25, "young", "old"))
data$Risk <- as.numeric(data$Risk) - 1
# training 2 models
weights \leq reweight(protected = data$Age, y = data$Risk)
gbm_model <- gbm::gbm(Risk ~ ., data = data)
gbm_model_weighted \leq gbm::gbm(Risk \sim ., data = data, weights = weights)
gbm_explainer <- DALEX::explain(gbm_model, data = data[, -1], y = data$Risk)
gbm_weighted_explainer <- DALEX::explain(gbm_model_weighted, data = data[, -1], y = data$Risk)
fobject <- fairness_check(gbm_explainer, gbm_weighted_explainer,
 protected = data$Age,
 privileged = "old",
 label = c("original", "weighted")
)
# fairness check
fobject
plot(fobject)
# radar
plot(fairness_radar(fobject))
```
roc\_pivot *Reject Option based Classification pivot*

#### <span id="page-68-0"></span>roc\_pivot 69

#### Description

Reject Option based Classifier is post-processing bias mitigation method. Method changes labels of favorable, privileged and close to cutoff observations to unfavorable and the opposite for unprivileged observations (changing unfavorable and close to cutoff observations to favorable, more in details). By this potentially wrongfully labeled observations are assigned different labels. Note that in y in DALEX explainer 1 should indicate favorable outcome.

## Usage

```
roc_pivot(explainer, protected, privileged, cutoff = 0.5, theta = 0.1)
```
## Arguments

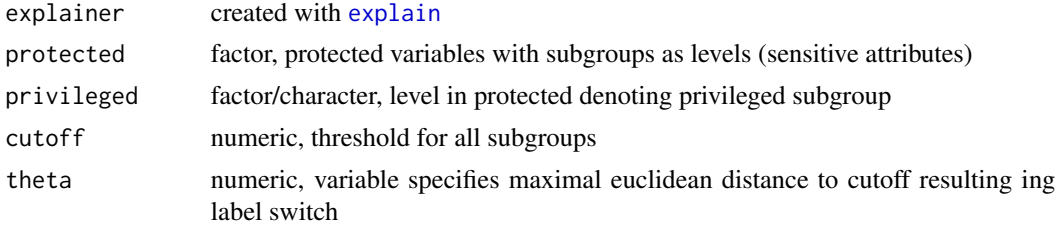

# Details

Method implemented implemented based on article (Kamiran, Karim, Zhang 2012). In original implementation labels should be switched. Due to specific DALEX methods probabilities (y\_hat) are assigned value in equal distance but other side of cutoff. The method changes explainers y\_hat values in two cases.

1. When unprivileged subgroup is within (cutoff - theta, cutoff)

2. When privileged subgroup is within (cutoff, cutoff + theta)

#### Value

DALEX explainer with changed y\_hat. This explainer should be used ONLY by fairmodels as it contains unchanged predict function (changed predictions (y\_hat) can possibly be invisible by DALEX functions and methods).

## References

Kamiran, Karim, Zhang 2012 <https://ieeexplore.ieee.org/document/6413831/> ROC method

```
data("german")
data <- german
data$Age <- as.factor(ifelse(data$Age <= 25, "young", "old"))
y_numeric <- as.numeric(data$Risk) - 1
lr_{model} < - stats::glm(Risk ~ ., data = data, family = binomial()
```

```
lr_explainer <- DALEX::explain(lr_model, data = data[, -1], y = y_numeric)
fobject <- fairness_check(lr_explainer,
  protected = data$Age,
  privileged = "old"
\overline{)}plot(fobject)
lr_explainer_fixed <- roc_pivot(lr_explainer,
  protected = data$Age,
  privileged = "old"
\overline{)}fobject2 <- fairness_check(lr_explainer_fixed, fobject,
  protected = data$Age,
  privileged = "old",
  label = "lr_fixed"
)
fobject2
plot(fobject2)
```
stack\_metrics *Stack metrics*

## Description

Stack metrics sums parity loss metrics for all models. Higher value of stacked metrics means the model is less fair (has higher bias) for subgroups from protected vector.

# Usage

stack\_metrics(x, fairness\_metrics = c("ACC", "TPR", "PPV", "FPR", "STP"))

# Arguments

x object of class fairness\_object

fairness\_metrics

character, vector of fairness parity\_loss metric names to include in plot. Full names are provided in fairess\_check documentation.

## Value

stacked\_metrics object. It contains data.frame with information about score for each metric and model.

<span id="page-69-0"></span>

# stack\_metrics 71

```
data("german")
y_numeric <- as.numeric(german$Risk) - 1
lm\_model \leq glm(Risk \sim .,
  data = german,
  family = binomial(link = "logit")
\lambdaexplainer_lm <- DALEX::explain(lm_model, data = german[, -1], y = y_numeric)
fobject <- fairness_check(explainer_lm,
 protected = german$Sex,
 privileged = "male"
)
sm <- stack_metrics(fobject)
plot(sm)
rf_model <- ranger::ranger(Risk ~ .,
  data = german,
  probability = TRUE,
  num.trees = 200
)
explainer_rf <- DALEX::explain(rf_model, data = german[, -1], y = y_numeric)
fobject <- fairness_check(explainer_rf, fobject)
sm <- stack_metrics(fobject)
plot(sm)
```
# Index

adult, [3](#page-2-0) adult\_test, [4](#page-3-0) all\_cutoffs, [5](#page-4-0)

calculate\_group\_fairness\_metrics, [6](#page-5-0) ceteris\_paribus\_cutoff, [7](#page-6-0) choose\_metric, [8](#page-7-0) compas, [10](#page-9-0) confusion\_matrix, [11](#page-10-0)

disparate\_impact\_remover, [12](#page-11-0)

expand\_fairness\_object, [13](#page-12-0) explain, *[15](#page-14-0)*, *[19](#page-18-0)*, *[29](#page-28-0)*, *[49](#page-48-0)*, *[65](#page-64-0)*, *[69](#page-68-0)*

fairness\_check, [15](#page-14-0) fairness\_check\_regression, [18](#page-17-0) fairness\_heatmap, [20](#page-19-0) fairness\_pca, [21](#page-20-0) fairness\_radar, [23](#page-22-0)

german, [24](#page-23-0) group\_matrices, [25](#page-24-0) group\_metric, [26](#page-25-0) group\_model\_performance, [28](#page-27-0)

metric\_scores, [29](#page-28-0)

```
performance_and_fairness, 30
plot.all_cutoffs, 32
plot.ceteris_paribus_cutoff, 33
plot.chosen_metric, 35
plot.fairness_heatmap, 36
plot.fairness_object, 38
plot.fairness_pca, 39
plot.fairness_radar, 40
plot.fairness_regression_object, 42
plot.group_metric, 43
plot.metric_scores, 44
plot.performance_and_fairness, 45
plot.stacked_metrics, 47
```
plot\_density, [48](#page-47-0) plot\_fairmodels, [49](#page-48-0) pre\_process\_data, [51](#page-50-0) print.all\_cutoffs, [52](#page-51-0) print.ceteris\_paribus\_cutoff, [53](#page-52-0) print.chosen\_metric, [54](#page-53-0) print.fairness\_heatmap, [55](#page-54-0) print.fairness\_object, [56](#page-55-0) print.fairness\_pca, [57](#page-56-0) print.fairness\_radar, [59](#page-58-0) print.fairness\_regression\_object, [60](#page-59-0) print.group\_metric, [61](#page-60-0) print.metric\_scores, [62](#page-61-0) print.performance\_and\_fairness, [63](#page-62-0) print.stacked\_metrics, [64](#page-63-0)

regression\_metrics, [65](#page-64-0) resample, [65](#page-64-0) reweight, [67](#page-66-0) roc\_pivot, [68](#page-67-0)

stack\_metrics, [70](#page-69-0)